#### **Tulkinta ja emulointi**

**Java-ohjelman suoritus Java tavukoodi, Java-virtuaalikone** 

**Java-ohjelmien emulointi ja käännös Java-suorittimet** 

 $C#$ **ttk-91, Crusoe** 

#### **Copyright Teemu Kerola 2005**

Tällä luennolla tutustumme eri tapoihin, joilla Java-ohjelmia voidaan suorittaa. Esittelemme ensin taustalla olevan  $\blacktriangleright$ Javan tavukoodin ja tavukoodia suorittavan hypoteettisen Java-virtuaalikoneen rakenteen. Näytämme sitten, kuinka Java-virtuaalikone voidaan toteuttaa sekä laitteiston että ohjelmistcn avulla. Esittelemme myös lyhyesti C#'n, joka on Microsoftin kilpailija Javalle. Näytämme, kuinka ttk-91 koneen emulointi on hyvin samankaltainen suoritus Java-tavukoodin emuloinnin kanssa. Esittelemme myös Transmetan Crusoe-suorittimen, joka perustuu laitteistotuen avulla toteutettuun lntelin arkkitehtuurin emulointiin.

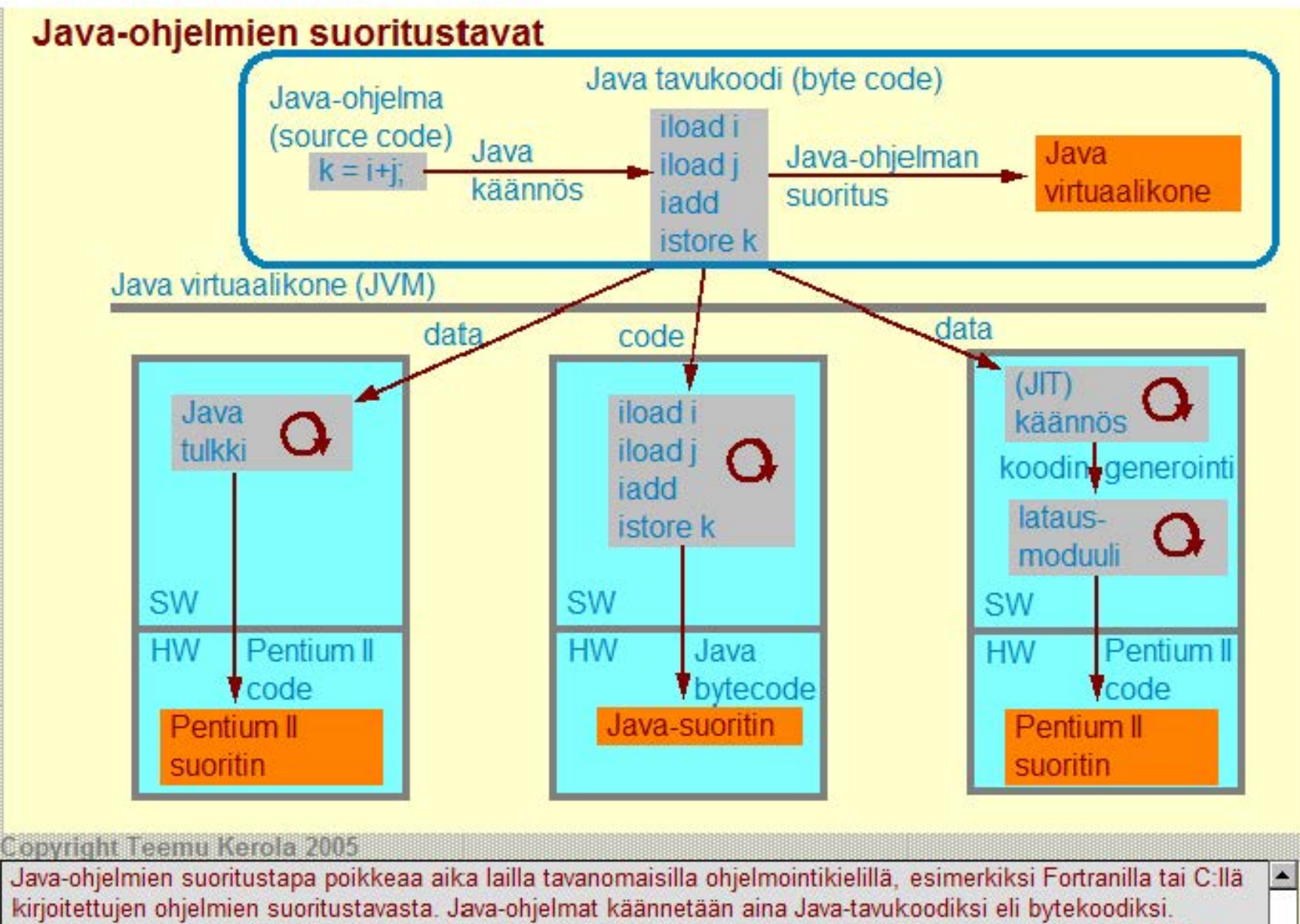

Tavukoodi ei yleensä ole todellisen suorittimen konekieltä, vaan hypoteettisen Java-virtuaalikoneen konekieltä. Tavukoodiset ohjelmat suoritetaan siis aina Java-virtuaalikoneessa, jonka toteutustapoja on moninaisia. Java-ohjelmien käännetty esitysmuoto on kuitenkin varsinaisesta suorituslaitteistosta riippumaton tavukoodi. Java-kääntäjän tuottama tavukoodimoduuli ei siis ole tavanomainen linkitettävä tai ladattava objektimoduuli.

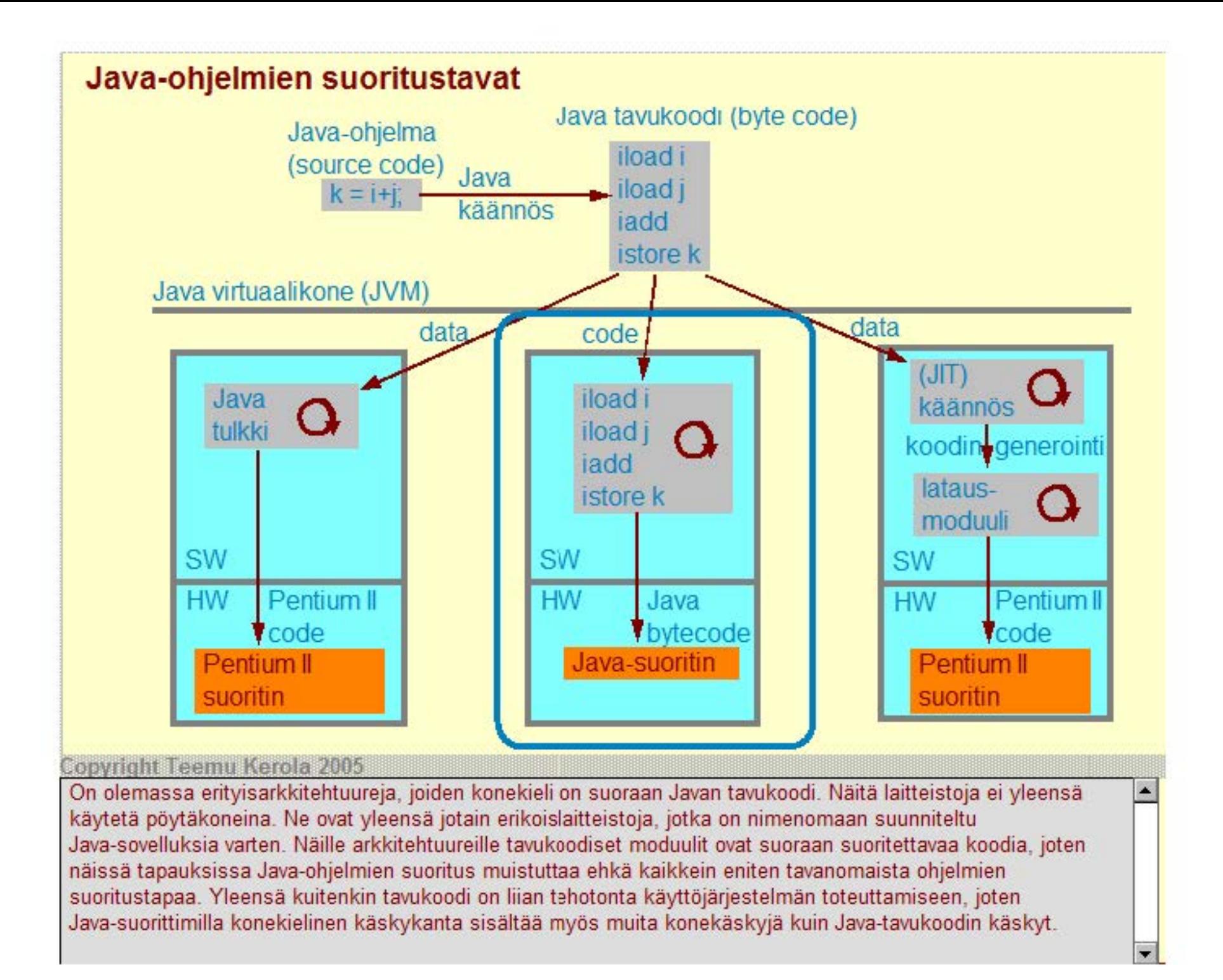

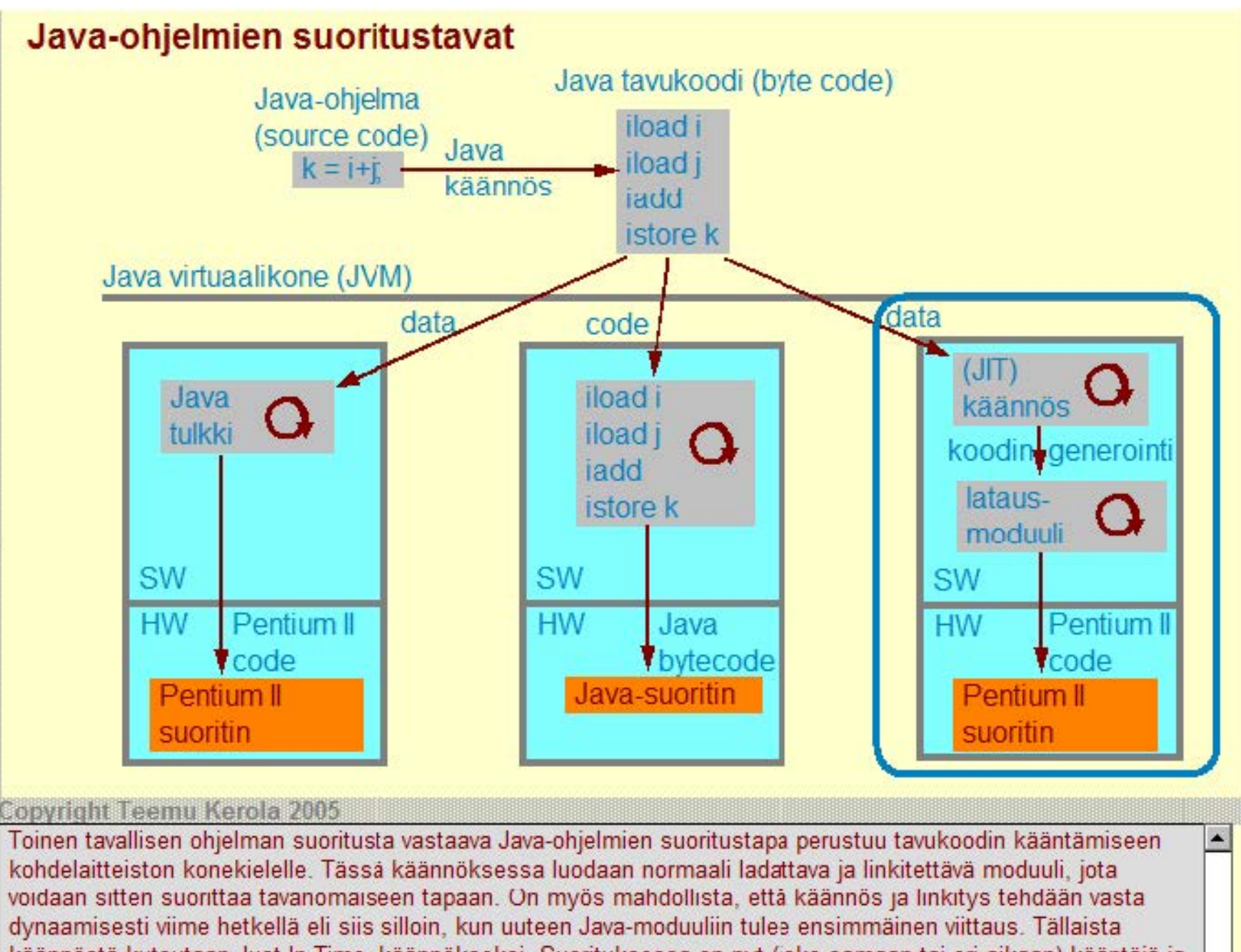

käännöstä kutsutaan Just-ln-Time -käännökseksi. Suorituksessa on nyt ( oko samaan tai eri aikaan) kääntäjä ja varsinainen alkuperäistä Java-ohjelmaa vastaava prosessi. Kääntäjä lukee tavukoodin pelkkänä datana ja generoi kohdearkkitehtuurin mukaisia linkitys- ja latausmoduuleja.

m.

![](_page_4_Figure_0.jpeg)

konekäsky kerrallaan. Tulkin suoritus on hyvin samanlainen kuin Titokoneenkin - paitsi, että Java-virtuaalikonetta emuloivan Java-tulkin toiminta on täydellistä, sisältäen kaiken normaalin I/O:n, verkon ja tiedostojen käytön.

~

![](_page_5_Figure_0.jpeg)

#### Copyright Teemu Kerola 2005

Java-ohjelmien suoritustapoja on siis 3 (tai 4, jos JIT-käännös erotetaan tavallisesta käännöksestä). Natiiviympäristö vaihtelee suoritustavasta toiseen. Java-suorittimen tapauksessa natiiviympäristönä eli varsinaisena suoritusaikaisena laitteistona on erikoisarkkitehtuuri, joka käsittelee tavukoodin käskyjä suoraan konekäskyinä. Yleensä kuitenkin natiiviympäristönä on tavanomainen geneerinen laitteisto, jonka konekielelle tavukoodi pitää joko etukäteen tai suoritusaikana kääntää, tai kuin Titokoneenkin - paitsi, että Java-virtuaalikonetta emuloivan Java-tulkin toiminta jolla suorittava tulkki-ohjelma emuloi tavukoodia käsky kerrallaan.

![](_page_6_Figure_0.jpeg)

![](_page_7_Figure_0.jpeg)

![](_page_8_Figure_0.jpeg)

# **Java virtuaalikone (JVM, Java Virtual Machine)**

# Hypoteettinen suoritin, toteutus eri tavoin (HW ja/tai SW)

- $\bullet$  geneerinen, suunniteltu emulointia varten
- helppo toteuttaa useimpien laitteistoalustojen ja/tai käyttöjärjestelmien päälle

### Useita säikeitä voi olla suorituksessa samanaikaisesti

- emuloi moniprosessori suoritinta ja/tai moniajo käyttöjärjestelmää
- käytännössä suoritus yleensä silti vain yksi säie kerrallaan/

### Laitteisto ja tietorakenteet

- rekisterit, suorituksen aikaiset muistialueet (esim. pino)
- käskyjen suoritus (emulointi, käännös tai HW-toteutus)

# Konekäskyt

- 226 käskyä å 32 bittiä
- pinokone-kaikki käskyjen operandit yleensä pinossa eli käytännössämui stissa
- emulointi usein hidasta, koska natiivilaitteiston rekistereitä vaikea käytttää tehokkaasti

viite

iload 1<sup>1</sup> paikalliseen iload 2 **/ muuttujaan** 

 $i$ add  $\rightarrow$  argumentit ia istore 0 **1 <b>tulos** pinossa

 $\bullet$  tehokkaan natiivikonekielen koodin generointi vaikeata

#### covridh: Leemu Kerola 2005

Virtuaalikoneessa on 226 32-bittistä konekäskyä. JVM on ns. pinokone, missä kaikki laskennan tilapäistieto ~ pidetään pinossa ja kaikki laskenta kohdistuu aina pinon pinnalla oleviin alkioihin. Tällä on etuna se, että käskyn operandeja ei tarvitse yleensä nimetä, koska niiden sijainti on oletusarviosesti pinon pinnalla. Huonona puolena tässä on se, että useimmat tavalliset nykyiset tietokonelaitteistot ovat rekisterikoneita ja niiden nopeus perustuu paljolti suorittimella olevien nimetteyjen rekistereiden tehokkaaseen käyttöön. Java-ohjelmia suoritettaessa näitä rekistereitä on vaikea käyttää, kun ne eivät ole mukana Java-ideologiassa.

# **Java virtuaalikone (JVM, Java Virtual Machine)**

# Hypoteettinen suoritin, toteutus eri tavoin (HW ja/tai SW)

- geneerinen, suunniteltu emulointia varten
- helppo toteuttaa useimpien laitteistoalustojen ja/tai käyttöjärjestelmien päälle

### Useita säikeitä voi olla suorituksessa samanaikaisesti

- emuloi moniprosessori suoritinta ja/tai moniajo käyttöjärjestelmää
- käytännössä suoritus yleensä silti vain yksi säie kerrallaan

### Laitteisto ja tietorakenteet

- rekisterit, suorituksen aikaiset muistialueet (esim. pino)
- käskyjen suoritus (emulointi, käännös tai HW-toteutus)

Konekäskyt http://java.sun.com/docs/books/vmspec/2nd-edition/html/VMSpecTOC.doc.html

• 226 käskyä å 32 bittiä

- pinokone-kaikki käskyjen operandit yleensä pinossa eli käytännössä muistissa
- emulointi usein hidasta, koska natiivilaitteiston rekistereitä vaikea käytttää tehokkaasti

D .

• tehokkaan natiivikonekielen koodin generointi vaikeata

#### Copyright Teemu Kerola 2005

Java virtuaalikone on Sun Microsystems'in määrittelemä ja sen tarkemmat speksit löytyvät Sunin omilta sivuilta. Voitte katsella niitä, jos haluatte täsmällistä tietoa. Tämän kurssin yhteydessä noin tarkkoja speksejä ei **kuitenkaan tarvita .** 

# **JVM pino (JVM Stack)**

### Koostuu kehyksistä (frame) ja operandipinosta (operand stack)

- kuten aktivointitietuepino
- $\bullet$  nykykehys + operandipino = nyky-aktivointitietue + rekisterit
- kehyksessä parametrit, paikalliset muuttujat ja linkitys aikaisempaan kehykseen
- operandi pinossa välitulokset ja kutsuttavan metodin kehys, metodin paluuarvo
- kutsussa operandipinosta tulee kutsuttavan metodin kehys

### Käyttö

- kokonai sille kehyksille kerrallaan (push/pop)
- $\bullet$  operandipino puretaan/rakennetaan alkioittain (push/pop)
	- kuten aktivoi ntiti etueen purku/rakentami nen

# Allokoidaan (Java-ympäristön) omasta keosta

- ei tarvitse toteuttaa yhtenäisenä muistialueena
	- kukin kehys kuitenkin yhtenäinen
- rajallinen tai dynaamisesti laajennettavissa
- $\bullet$  tila loppu  $\Rightarrow$  StackOverflowError, OutOfMemoryError

#### **Copyright Teemu Kerola 2005**

Java virtuaalikoneen pino vastaa aika lailla tavallista aktivointitietuepinoa. Eroja kuitenkin on. Pinossa on kahdenlaisia alkioita: kehyksiä, jotka vastaavat tavallista aktivointietuetta, ja operandipino, johon talletetaan kaikki laskennan välitulokset. Operandipinossa pidetään siis kaikki se tieto, mikä tavallisissa järjestelmisä pidetään rekistereissä. Useimmissa Java virtuaalikoneen toteutuksissa lkoko pino ja siten myös siinä oleva operandipino ovat keskusmuistissa, joten laskennan välituloksiin viittaminen tapahtuu aina vähän tehottomasti muistin kautta. Rekisteri SP osoittaa operandipinon pinnalle ja rekisteri LV nykyisen kehyksen alkuun.

![](_page_11_Figure_18.jpeg)

# **JVM pino (JVM Stack)**

# **Koostuu kehyksistä (frame) ja operandipinosta (operand stack)**

- kuten aktivointitietuepino
- $\bullet$  nykykehys + operandipino = nyky-aktivointitietue + rekisterit
- kehyksessä parametrit, paikalliset muuttujat ja Ii nkitys aikaisempaan kehykseen
- operandipinossa välitulokset ja kutsuttavan metodin kehys, metodin paluuarvo
- kutsussa operandipinosta tulee kutsuttavan metodin kehys

### Käyttö

- kokonai sille kehyksille kerrallaan (push/pop)
- operandipino puretaan/rakennetaan alkioittain (push/pop)
	- kuten aktivointitietueen purku/rakentaminen

# **Allokoidaan (Java-ympäristön) omasta keosta**

- ei tarvitse toteuttaa yhtenäisenä muistialueena
	- kukin kehys kuitenkin yhtenäinen
- rajallinen tai dynaamisesti laajennettavi ssa
- $\bullet$  tila loppu  $\Rightarrow$  StackOverflowError, OutOfMemoryError

#### **Copyright Teemu Kerola 2005**

Kehyksiä varataan ja vapautetaan kokonaisuuksina metodien kutsujen ja niistä paluiden yhteydessä. Myös tavallisissa arkkitehtuureissa esim. EXIT-käskyn yhteydessä aktivointitietuetta purettiin, mutta JVM:n RETURN-käsky tekee enemmän ja vapauttaa kokokehyksen. Metodin ku:sukäsky (invokevirtual) rakentaa melkein koko kehyksen, kun tavall sten arkkitehtuurien aktivointitietue rakennetaan pikkuhiljaa sana kerrallaan. Operandipinoa sen sijaan rakennetaan ja puretaan yksi sana kerrallaan push-, pop- ja muilla käskyillä. Pääosa tästä työstä on normaalia laskentaa, mutta osa on myös valmistautumista uuden metodin kutsuun.

![](_page_12_Figure_18.jpeg)

# **JVM pino (JVM Stack)**

# Koostuu kehyksistä (frame) ja operandipinosta (operand stack)

- kuten aktivointitietuepino
- $\bullet$  nykykehys + operandipino = nyky-aktivointitietue + rekisterit
- kehyksessä parametrit, paikalliset muuttujat ja linkitys aikaisempaan kehykseen

 $SP \longrightarrow \frac{CP}{Current}$ 

Operand Stack 2

Frame 2

Frame 1

Local Variable

Local Variable

- operandipinossa välitulokset ja kutsuttavan metodin kehys, metodin paluuarvo
- kutsussa operandipinosta tulee kutsuttavan metodin kehys

# Käyttö

- kokonai sille kehyksille kerrallaan (push/pop)
- operandipino puretaan/rakennetaan alkioittain (push/pop)
	- **E** kuten aktivointitietueen purku/rakentaminen

# Allokoidaan (Java-ympäristön) omasta keosta

- ei tarvitse toteuttaa yhtenäisenä muistialueena
	- **<sup>1</sup>**kukin kehys kuitenkin yhtenäinen
- rajallinen tai dynaamisesti laajennettavi ssa
- tila loppu  $\Rightarrow$  StackOverflowError, OutOfMemoryError

#### **Copyright Teemu Kerola 2005**

Java virtuaalikoneen pino allokoidaan Java-ympäristön hallitsemasta omasta keosta, joka siis on osa käyttöjärjestelmän Java-ympäristölle antamaa keskusmuistia. Pinon ei tarvitse muodostaa yhtenäistä muistialuetta, koska kehykset on linkitetty toisiinsa osoitteiden avulla. Suuremmissa laitteissa Java-suoritusympäristö voi allokoida lisää muistia JVM-pinolle, jos tila loppuu. Näin ei tietenkään voi aina tehdä, esimerkiksi rajallisesti muistia sisältävissä Java-kämmenmikroissa. Tilan loppumista hallitaan valmiiksi määriteltyjen Java-keskeytysten avulla, joten Java-sovellus voi reagoida tilan loppumiseen myös itse.

![](_page_14_Figure_0.jpeg)

![](_page_15_Figure_0.jpeg)

# **JVM vakioallas (JVM Runtime Constant Pool)**

### Vastaa vähän tavallista symbolitaulua

- tavalliset vaklioarvot (käännösaikaiset literaalit)
- suoritusaikana dynaamisesti ratkaistavat attribuutit (symboliset viitteet luokkiin, liittymiin, metodeihin, kenttiin ja merkkijonoliteraaleihin)
- oma vakioallas jokaiselle luokalle (class) ja liittymälle (interface)
- rekisteri CPP osoittaa tällä hetkellä käytössä olevaan vakioaltaaseen

#### **Talletetaan metodialueelle**

- JVM huolehtii tilanvarauksesta automaattisesti luokan tai liittymän luomisen yhteydessä
- rajallinen tai dynaamisesti laajennettavissa
- $\bullet$  tila loppu  $\Leftrightarrow$  OutOfMemoryError

![](_page_16_Figure_10.jpeg)

#### **Copyright Teemu Kerola 2005**

Java virtuaalikoneen vakioallas vastaa vähän suoritusaikana mukana olevaa symbolitaulua sillä erotuksella, että Javassa vakioallasta käytetään aktiivisesti myös suoritusaikana symbolisten viitteiden ratkaisemisen. Normaalissa suoritusympäristössähän symbolitaulua ei oikeasti tarvita, koska kaikki symboliset viitteet on ratkottu joko käännös- tai linkitysaikana. Symbolitaulua pidetään mukana vain fiksujen virheilmoitusten tekemiseksi. Jokaiselle Javan luokalle tai liittymälle on oma vakioallas ja aktiivisena olevaan vakioaltaaseen osoittaa rekisteri CPP (Constant Pool Pointer). Jos vakioaltaan kautta viitattavalla symbolilla ei vielä ole arvoa, se voidaan dynaamisesti ratkaista viittaushetkellä!

# **JVM vakioallas (JVM Runtime Constant Pool)**

#### Vastaa vähän tavallista symbolitaulua

- tavalliset vakioarvot (käännösaikaiset literaalit)
- suoritusaikana dynaamisesti ratkaistavat attribuutit (symboliset viitteet luokkiin, liittymiin, metodeihin, kenttiin ja merkkijonoliteraaleihin)
- oma vakioallas jokaiselle luokalle (class) ja liittymälle (interface)
- rekisteri CPP osoittaa tällä hetkellä käytössä olevaan vakioaltaaseen

![](_page_17_Figure_6.jpeg)

#### **Copyright Teemu Kerola 2005**

Vakioallas luodaan automaattisesti luokan tai liittymän luomisen yhteydessä metodialueelta ja alkuaan kaikila symboleilla on määrittelemätön arvo. Jos muistitilaa ei ole riittävästi, niin sitä voidaan jälleen joissakin JVM:n toteutuksissa dynaamisesti laajentaa.

# **JVM keko (JVM Heap)**

### Kaikki JVM tietorakenteet allokoidaan täältä

- pinot, metodialue, dynaamiset data-alueet
- · voi olla dynaamisesti laajennettavissa
- ei tarvitse muodostaa yhtenäistä muistialuetta käyttöjärjestelmän kannalta
- $\bullet$  tila loppu  $\Leftrightarrow$  OutOfMemoryError

### Automaattinen roskien keruu (garbage collection)

- varattu mutta käyttämättömänä oleva muistialueet vapautuvat automaattisesti uusiakäyttöön
- Java-ohjelmissa ei tarvita eksplisiittistä free-operaatiota
	- vrt. olioiden luonti new-operaatiolla
- JVM:n roskien kerääjä (garbage collector) voi käynnistyä milloin vain ja suorittaa työnsä muun laskennan odottaessa
	- huono asia aika-kriittisissä sovelluksissa (esim tosiaikasovellukset)
	- joissain JVM tcteutuksissa roskien keruun käynnistymistä voi säätää tai sitten roskien keruu voi toimia omana prosessinaan JVM:n rinnalla samanaikaisesti

#### **Copyright Teemu Kerola 2005**

Java virtuaalikone ylläpitää kekoa, josta kaikki virtuaalikoneen käyttämät muistialueet varataan. Keon koko voi olla kiinteä tai dynaamisesti tarpeen mukaan vaihteleva, jos laitteisto ja käyttöjärjestelmä sen sallivat. Esimerkiksi, tulkitsemalla toteutetulle virtuaalikoneelle käyttöjärjestelmä voi aluksi antaa vain aika pienen määrän muistitilaa kekoa varten ja tarpeen mukaan keon kokoa voi sitten myöhemmin kasvattaa. Toisaalta, virtuaalimuistiteknologian avulla keko voi olla alkuaankin valtava, mutta osa siitä voi olla täysin olematonta tai sijaita ainoastaan tukimuistissa levyllä. Tilan loppumista ilmaisee etukäteen määritelty virhetilanne.

# **JVM keko (JVM Heap)**

### Kaikki JVM tietorakenteet allokoidaan täältä

- pinot, metodialue, dynaamiset data-alueet
- voi olla dynaamisesti laajennettavi ssa
- ei tarvitse muodostaa yhtenäistä muistialuetta käyttöjärjestelmän kannalta
- $\bullet$  tila loppu  $\Leftrightarrow$  OutOfMemoryError

#### Automaattinen roskien keruu (garbage collection)

- varattu mutta käyttämättömänä oleva muistialueet vapautuvat automaattisesti uusiakäyttöön
- Java-ohjelmissa ei tarvita eksplisiittistä free-operaatiota
	- vrt. oli oiden luonti new-operaatiolla
- · JVM:n roskien kerääjä (garbage collector) voi käynnistyä milloin vain ja suorittaa työnsä muun laskennan odottaessa
	- huono asia aika-kriittisissä sovelluksissa (esim. tosiaikasovellukset)
	- joissain JVM toteutuksissa roskien keruun käynnistymistä voi säätää tai sitten roskien keruu voi toimia omana prosessinaan JVM:n rinnalla samanaikaisesti

#### **Copyright Teemu Kerola 2005**

Keosta varataan siis muistitilaa dynaamisesti Java-ohjelmien suoritusaikana ja vastaavasti käytössä olevaa muistitilaa vapautuu aina aika ajoin suoritusaikana. Vapautuvien tilojen hallintaan on periaatteessa kaksi eri menetelmää. Ensimmäisessä menetelmässä ohjelmassa pitää aina vapauttaa muistitila ek splisiittisesti free-operaatiolla. Toisessa vaihtoehdossa suoritusympäristö tekee aika ajoin ns. roskien keruu -operaation, jossa etsitään kaikki muistialueet, jotka eivät enää ole käytössä. Javassa on käytössä tämä roskien keruu, joten Java-ohjelmien (ja ohjelmoijien) ei tarvitse murehtia lainkaan käytöstä poistettavien muistialueiden vapauttamisesta.

# **JVM keko (JVM Heap)**

### Kaikki JVM tietorakenteet allokoidaan täältä

- pinot, metodialue, dynaamiset data-alueet
- voi olla dynaamisesti laajennettavissa
- ei tarvitse muodostaa yhtenäistä muistialuetta käyttöjärjestelmän kannalta
- $\bullet$  tila loppu  $\Rightarrow$  OutOfMemoryError

### Automaattinen roskien keruu (garbage collection)

- varattu mutta käyttämättömänä oleva muistialueet vapautuvat automaattisesti uusiakäyttöön
- Java-ohjelmissa ei tarvita eksplisiittistä free-operaatiota
	- vrt. olioiden luonti new-operaatiolla
- JVM:n roskien kerääjä (garbage collector) voi käynnistyä milloin vain ja suorittaa työnsä muun laskennan odottaessa
	- huono asia aika-kriittisissä sovelluksissa (esim tosiaikasovellukset)
	- joissain JVM tcteutuksissa roskien keruun käynnistymistä voi säätää tai sitten roskien keruu voi toimia omana prosessinaan JVM:n rinnalla samanaikaisesti

#### Copyright Teemu Kerola 2005

Huonona puolena roskien keruussa on, että se on työlästä. Kaikki muistialueet on käytävä läpi ja tarkistettava ovatko ne vielä käytössä vai eivät. Tähän voi kulua paljon aikaa ja roskien keruu voi vielä käynnistyä ihan milloin **vain. Y leensä se käynnistyy silloin, kun vapaana oleva muistitilan määrä menee jonkun kynnysarvon alle tai kun**  keosta ei vaan löydy tarpeeksi suurta yhtenäistä muistialuetta sitä tarvittaessa. Tälle ongelmalle on jonkin sortir ratkaisuja, mutta yleisesti ottaen roskien keruu on suuri este Javan käytölle tosiaikasovelluksissa.

### **JVM natiivimenetelmien pinot (Native Method Stacks)**

Virtuaalikoneen toteutus voi käyttää tavallisia pinoja ("C stacks") muilla kielillä (esim. C) kuin Javalla kirjoitettujen metodien tukena

• suurta laskentanopeutta vaativa metodi voidaan kirjoittaa C:llä Javan asemesta

### Voidaan käyttää myös Java-tulkin toteutuksessa

• Java-tulkin voi kirjoittaa tehokkaasti esimerkiksi C:llä

Ei tarvita JVM toteutuksissa, joissa ei ole natiivimetodeja

#### Voivat olla kiinteän kokoisia tai dynaamisesti laajennettavissa

 $\bullet$  tila loppu  $\Rightarrow$  StackOverflowError, OutOfMemoryError

#### **Copyright Teemu Kerola 2005**

Java on joustava ohjelmoijan ympäristö, mutta Java virtuaalikoneen suoritus nykyisin käytössä olevilla laitteistolla on usein aika hidasta - siis suorittimen näkökulmasta, ei ihmisen! Suoritusnopeutta ja sidoksia käyttöjärjestelmään auttavat natiivimenetelmien pinot, joiden avulla Java-onjelmat voivat kutsua myös aivan tavallisesti (siis ei Java virtuaalikoneessa) suoritettavia metodeja. Näiden natiivimetodien aliohjelmien kutsut ja kutsun toteuttavat aktivointitietueet voidaan sitten toteuttaa natiivimenetelmien pinoissa tavanomaiseen tapaan. Myös Java-tulkin toteutuksessa voidaan hyödyntää näitä laitteiston natiivikonekielellä toteutettuja aliohjelmia.

### **JVM natiivimenetelmien pinot (Native Method Stacks)**

Virtuaalikoneen toteutus voi käyttää tavallisia pinoja ("C stacks") muilla kielillä (esim. C) kuin Javalla kirjoitettujen metodien tukena

• suurta laskentanopeutta vaativa metodi voidaan kirjoittaa C:llä Javan asemesta

#### Voidaan käyttää myös Java-tulkin toteutuksessa

• Java-tulkin voi kirjoittaa tehokkaasti esimerkiksi C:llä

Ei tarvita JVM toteutuksissa, joissa ei ole natiivimetodeja

Voivat olla kiinteän kokoisia tai dynaamisesti laajennettavissa

• tila loppu  $\Rightarrow$  StackOverflowError, OutOfMemoryError

**Copyright Teemu Kerola 2005** 

Natiivimenetelmien pinoja ei tietenkään tarvitse tukea ympäristöissä, joissa niitä ei tarvita. Natiivimenetelmien<br>pinot voivat muiden Java virtuaalikoneen rakenteiden tavoin olla joko kiinteän kokoisia tai dynaamisesti laa

![](_page_23_Figure_0.jpeg)

Copyright Teemu Kerola 2005.<br>| JVM:ssä on vain neljä rekisteriä, ja nekin ovat kaikki vain osoittimia työalueille. Kaikki välitulokset pidetään pinossa eikä siis tavanomaiseen tapaan suorittimen rekistereissä, kuten esimerkiksi ttk-91 tai Pentium arkkitehtuureissa. Useimmiten JVM toteutetaan ohjelmiston avulla tavanomaisissa pöytäkoneissa tai läppäreissä, jolloin työalueet toteutetaan muistialueina. Virtuaalikoneen rekisterit sentään voidaan sijoittaa laitteistorekistereihin, mutta jo ope·andipinon toteutus laiterekistereitä hyödyntäen on monimutkaista. JVM ei vain kuvaudu kovin hyvin tavanomaisen rekisteriarkkitehtuurin päälle.

~

![](_page_24_Figure_0.jpeg)

![](_page_25_Figure_0.jpeg)

Metodin kutsu toteutetaan JVM:ssa hyvin samanlaisella tavalla kuin muissakin konearkkitehtuureissa. Kaikki tieto välittyy pinon kautta, joten viitattavan olion osoite ja kaikki parametrit talletetaan ensin operandipinoon. Erona ttk-91 arkkitehtuuriin on se, että pinoon laitetaan myös viitattavan olion viite - ttk-91:ssähän viitatlava rutiini annettiin vasta aliohjelman kutsukäskyssä.

# **JVM kehys (JVM Frame)**

![](_page_26_Figure_1.jpeg)

![](_page_27_Figure_0.jpeg)

![](_page_28_Figure_0.jpeg)

![](_page_29_Figure_0.jpeg)

![](_page_30_Figure_0.jpeg)

![](_page_31_Figure_0.jpeg)

![](_page_32_Figure_0.jpeg)

monistamassa pinon pinnalle uusi< operaatioita varten.

![](_page_33_Picture_79.jpeg)

![](_page_34_Picture_69.jpeg)

![](_page_35_Picture_68.jpeg)
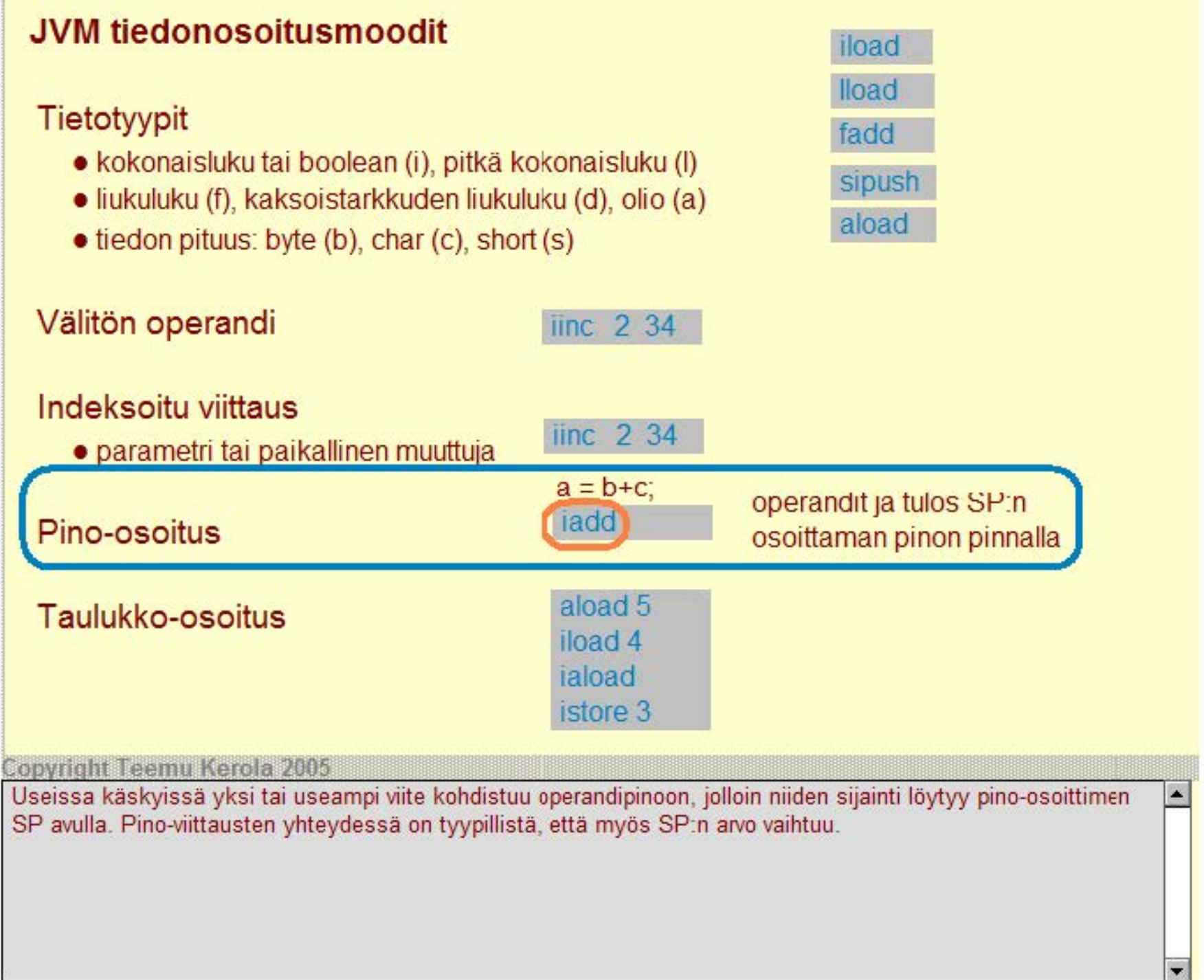

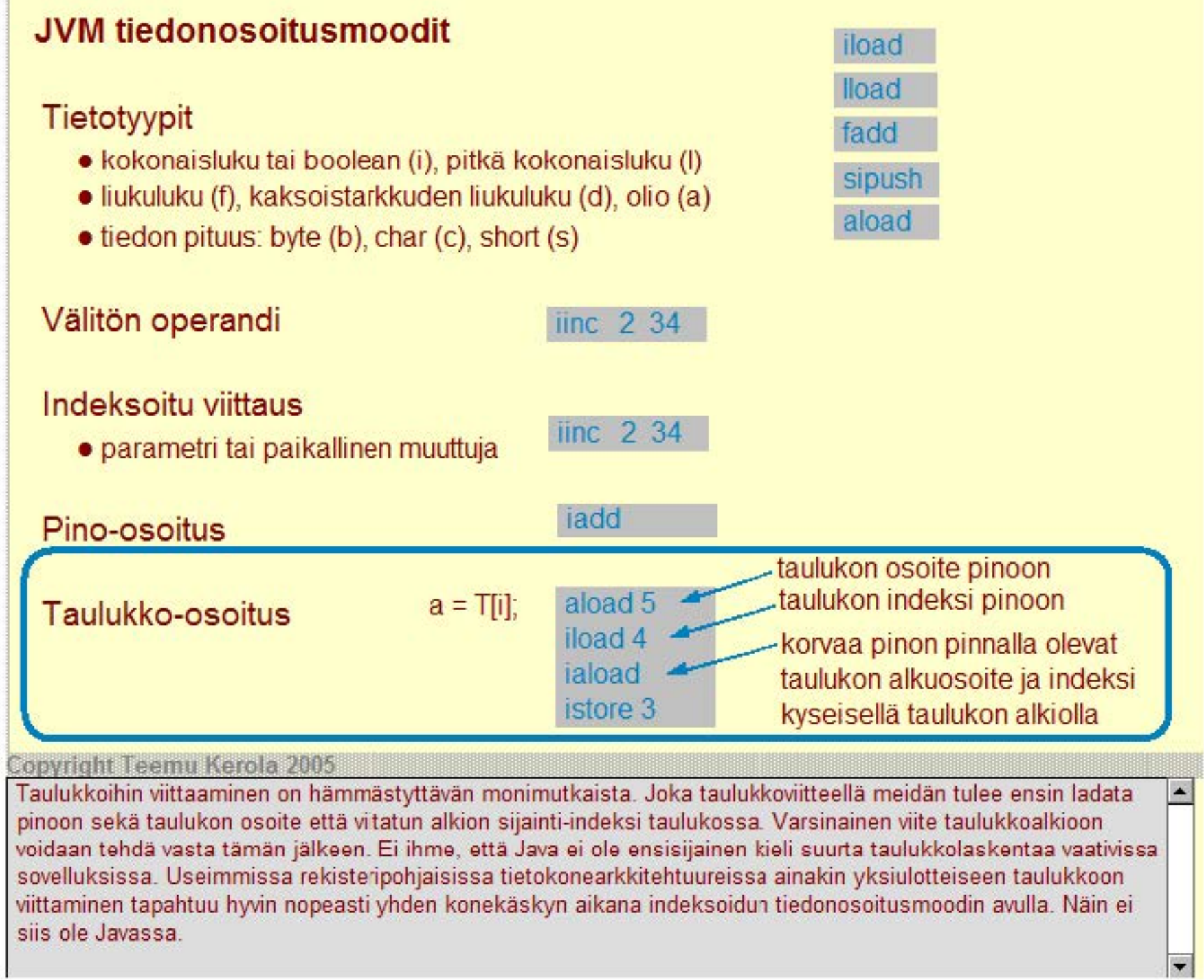

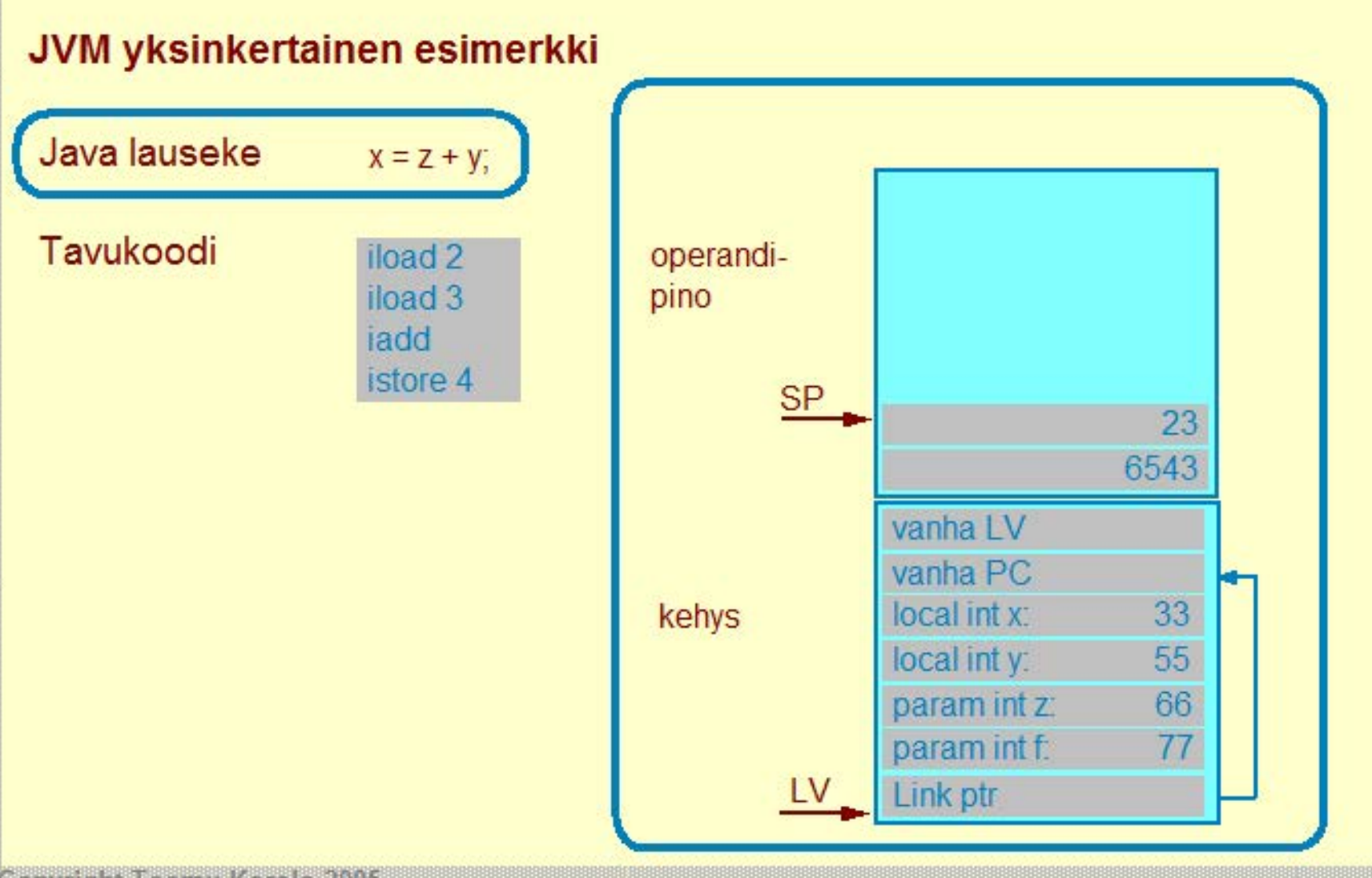

**Copyright Teemu Kerola 2005** 

Tässä yksinkertaisessa JVM esimerkissä tarkastellaan kuinka Java-lauseke  $x = z + y'$  on käännetty tavukoodiksi ja kuinka tämä tavukoodin pätkä suoritetaan. Tässä oletetaan, että olemme jossakin metodissa, jolla on ollut kaksi kokonaislukuarvoista parametria: z ja f, ja jolla on kaksi paikallista kokonaislukuarvoista muuttujaa: x ja y. Metodin sisällä laskentaa on tehty jonkin verran ja välitulokset 23 ja 6543 ovat operandipinossa. Operandipinolle on itse asiassa tässä JVM toteutuksessa varattu tilaa kiinteä määrä, mutta se ei kaikki vielä ole käytössä. Pino-osoitin SP osoitta< käytössä olevan alueen huipulle.

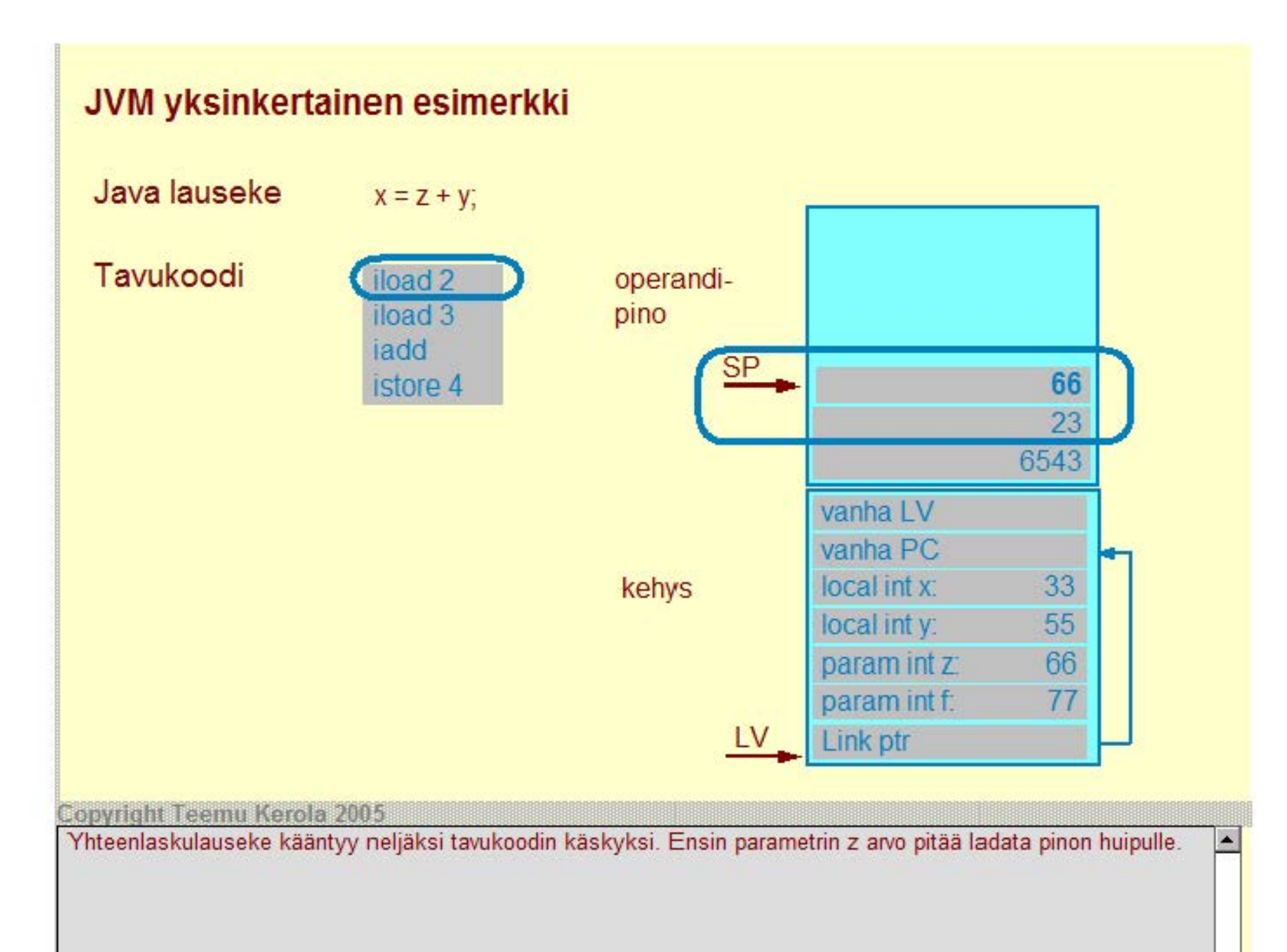

 $\overline{ }$ 

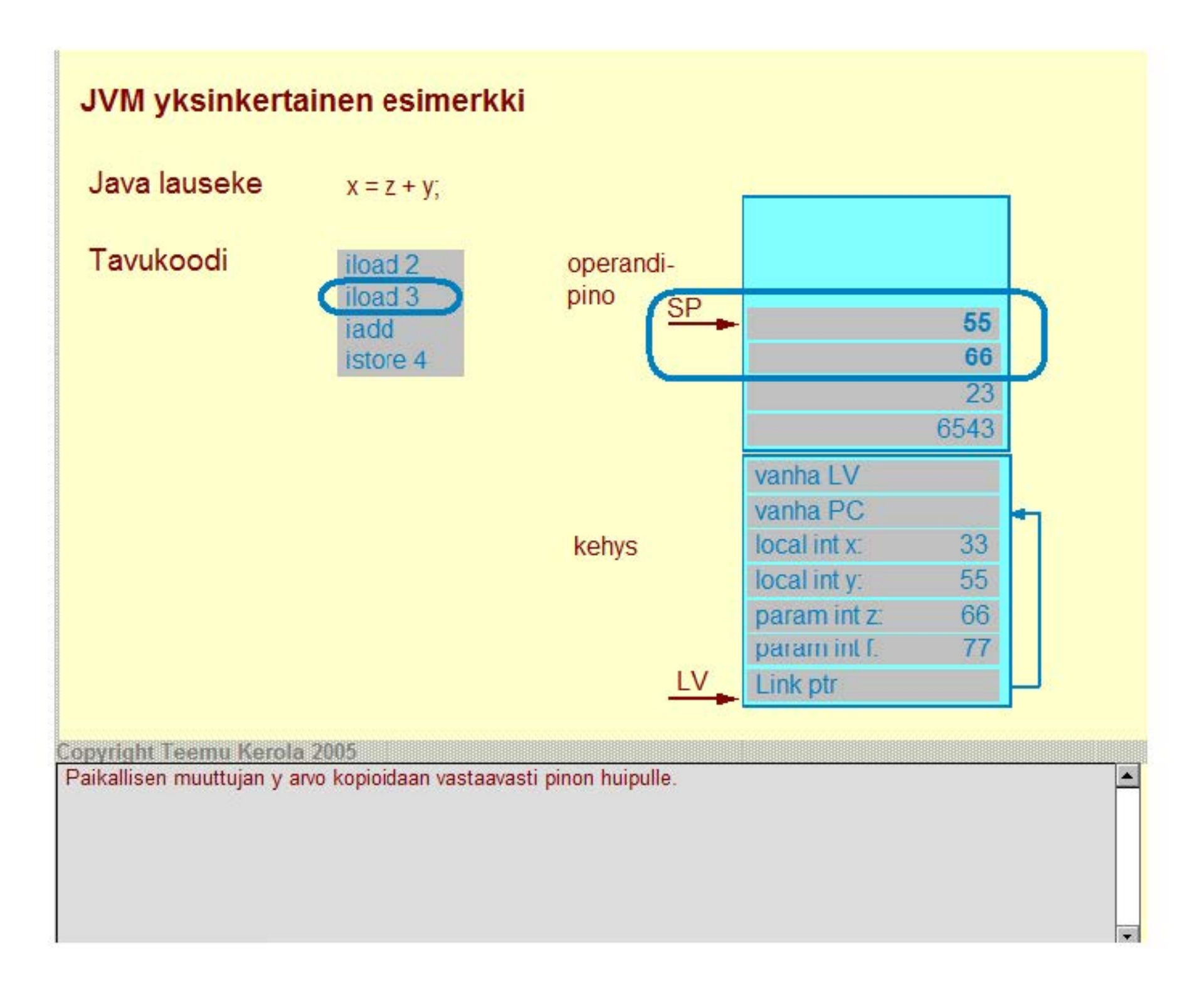

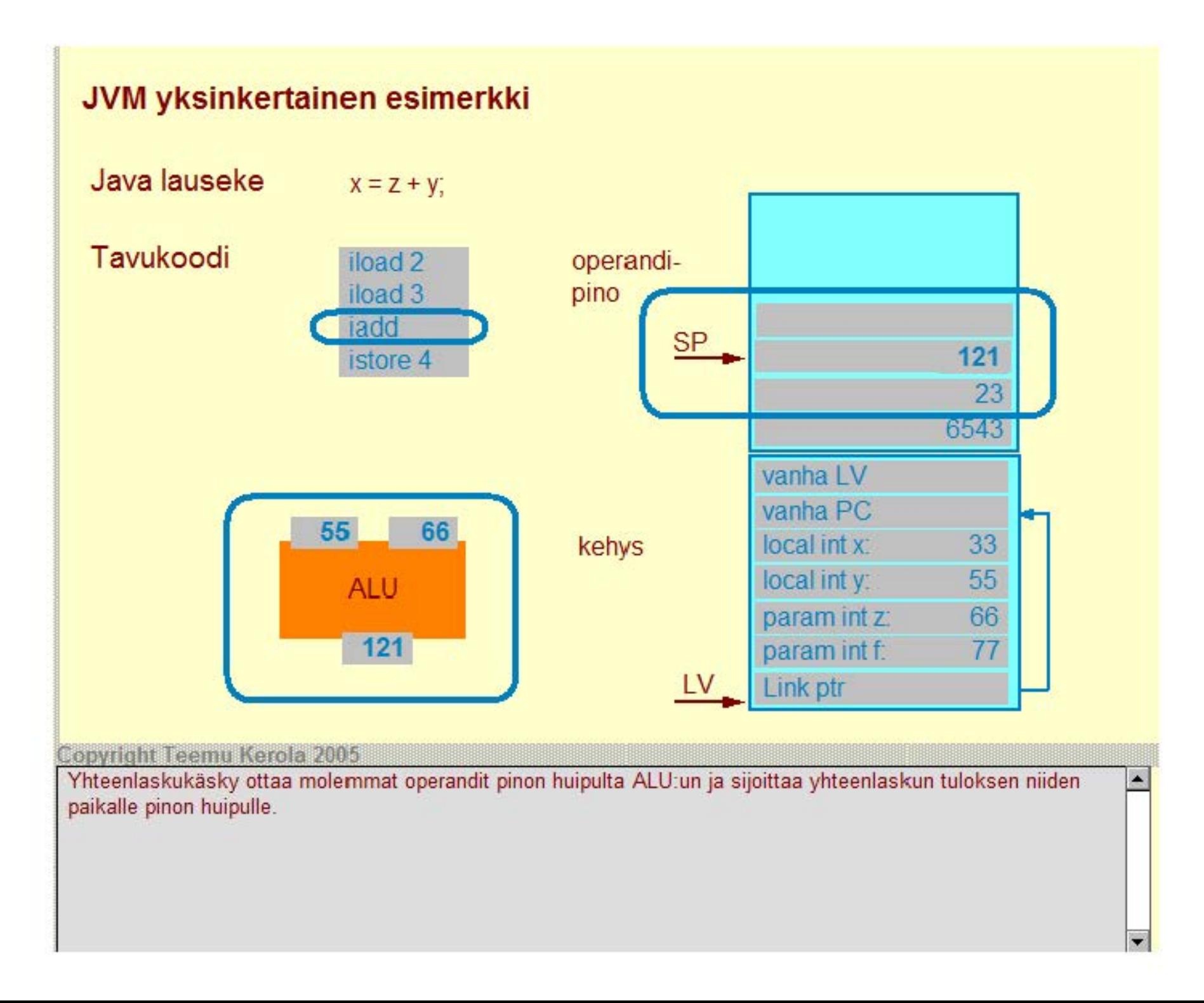

# **JVM yksinkertainen esimerkki**

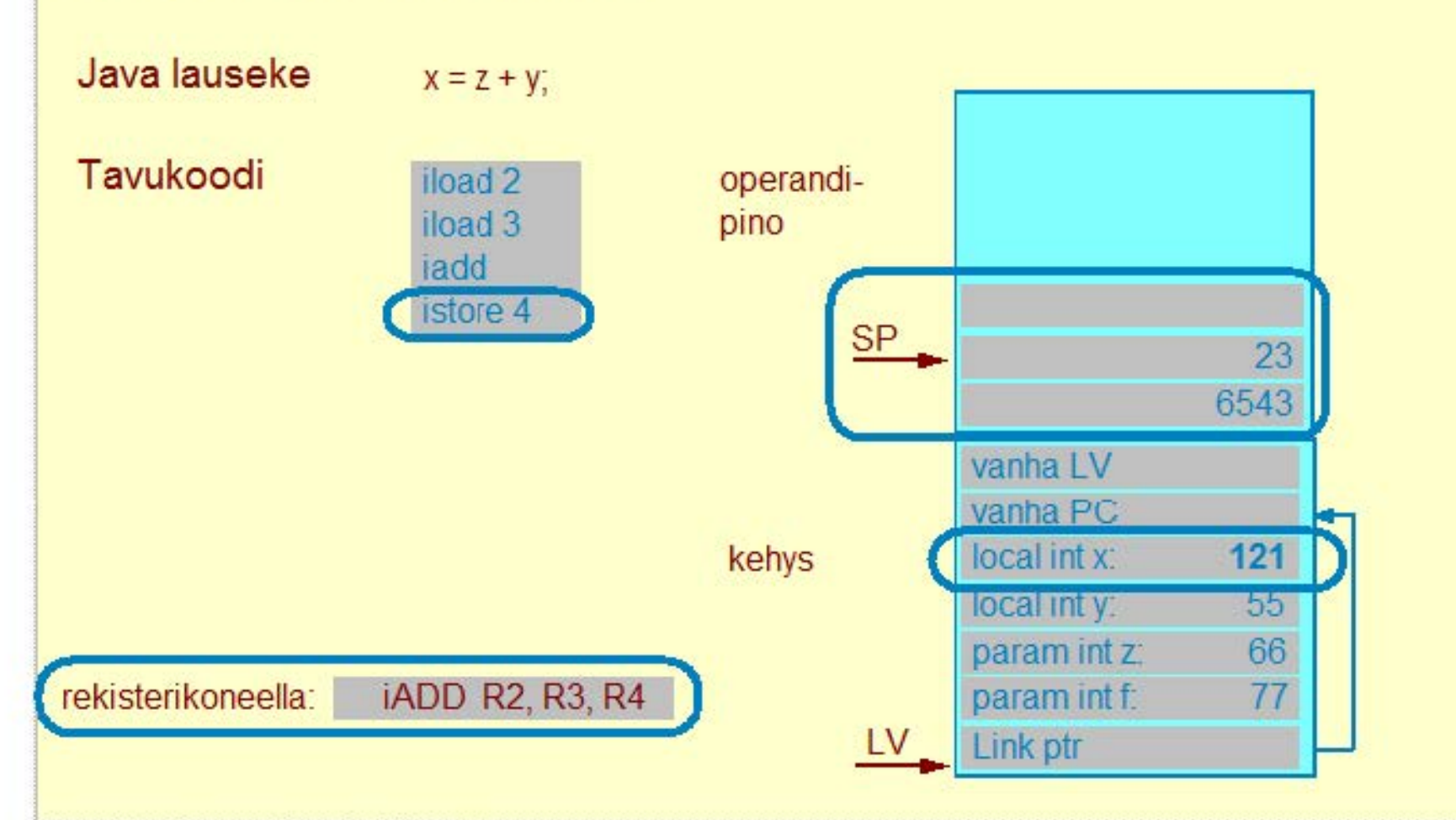

#### **Copyright Teemu Kerola 2005**

Lopulta yhteenlaskun tulos voidaan kopioida pinon huipulta paikallisen muuttujan x arvoksi. Huomaatte varmaan,  $\left| \bullet \right|$  $e$ ttä tämänkin yksinkertaisen lausekkeen toteuttamisen tavukoodilla meni huimat 4 konekäskyä. Vielä huonompaa suorituskyvyn kannalta on, että kaikki data pidetään pinossa, mikä useimmissa JVM toteutuksissa tarkoittaa keskusmuistia. Useimmissa rekisteriarkkitehtuureissa parametrien ja paikallisten muuttujien arvot pidettäisiin luultavasti rekistereissä, joten koko lauseke voitaisiin ehkä toteuttaa yhdellä kolmea rekisteriä käyitäväliä konekäskyllä.

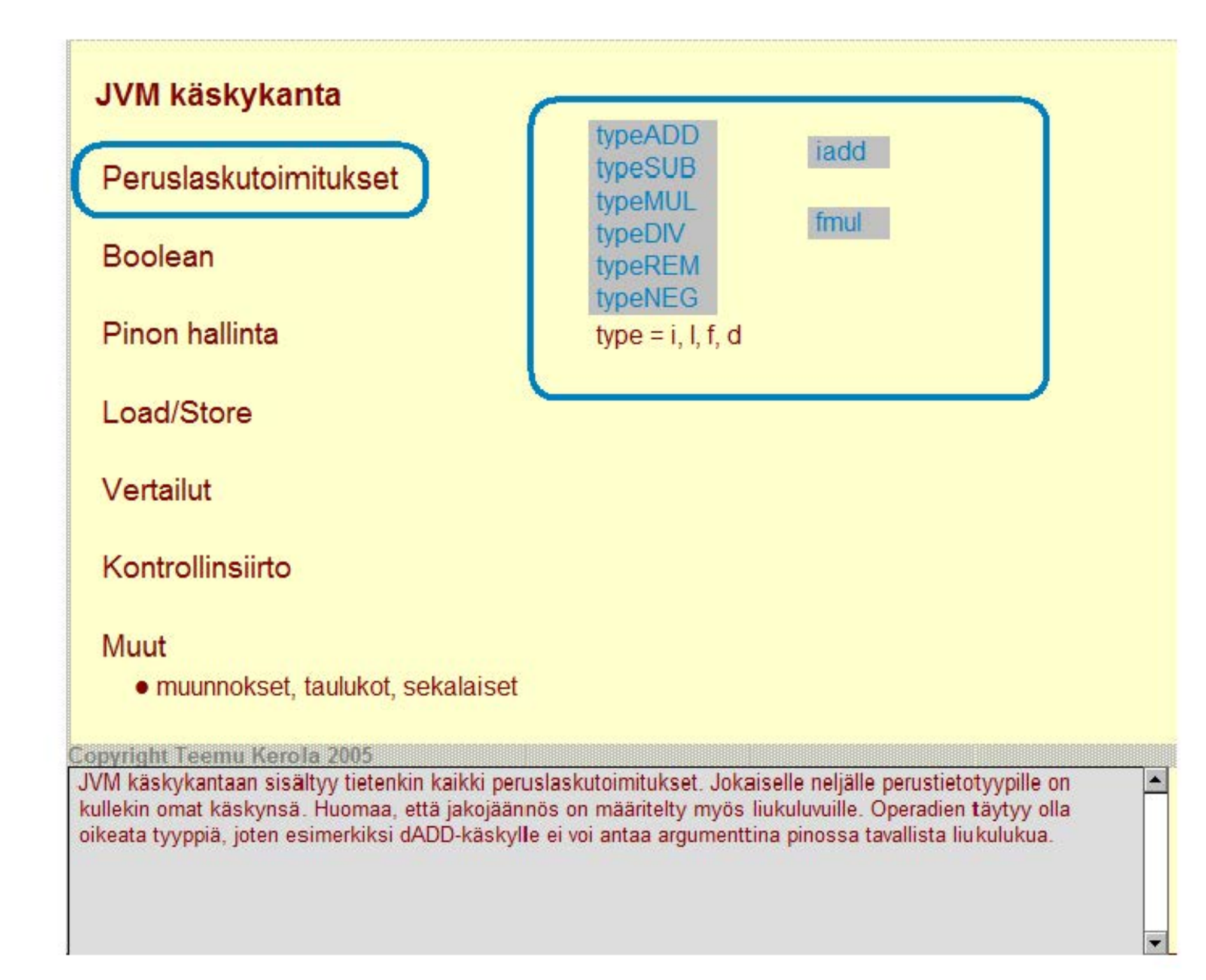

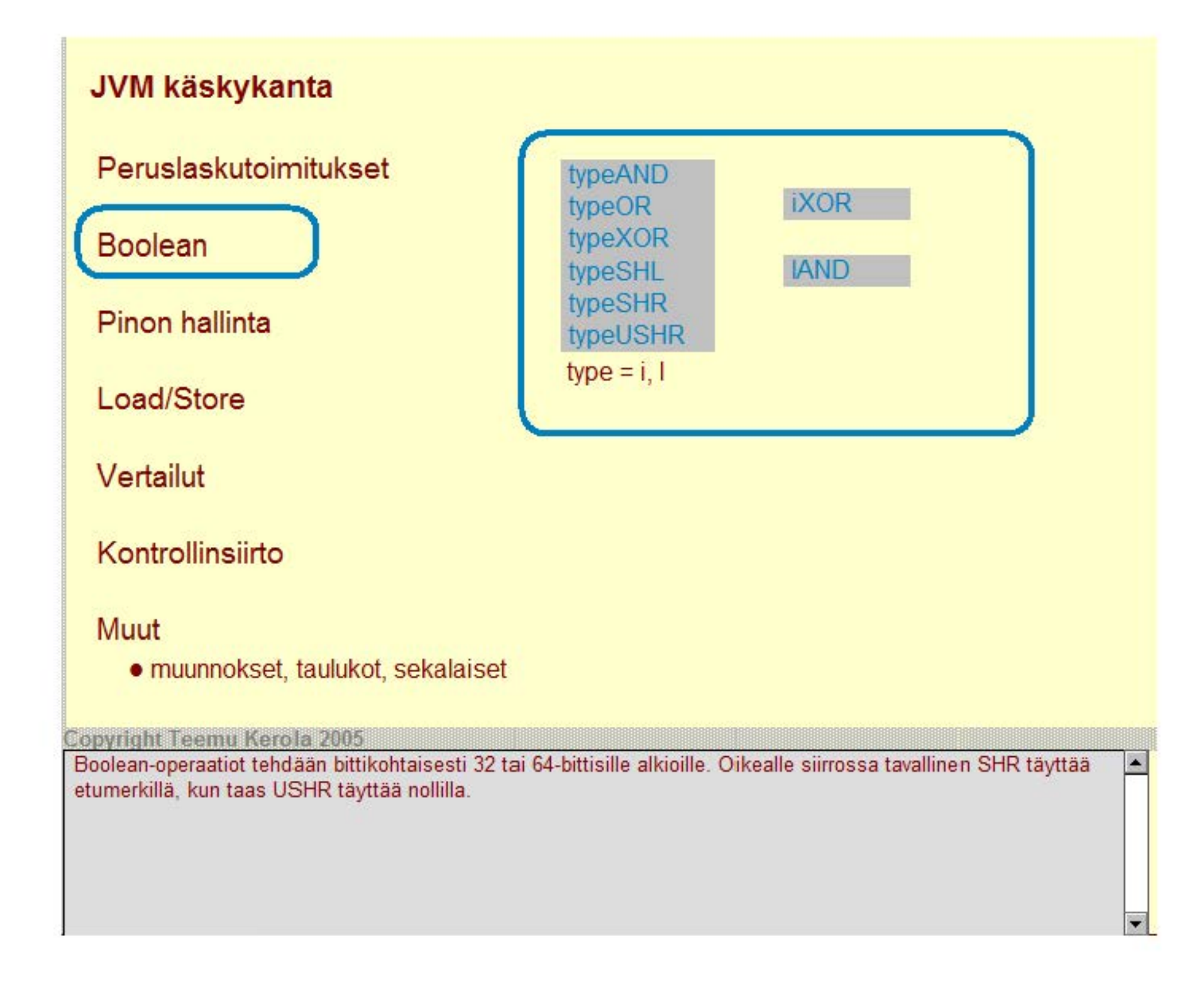

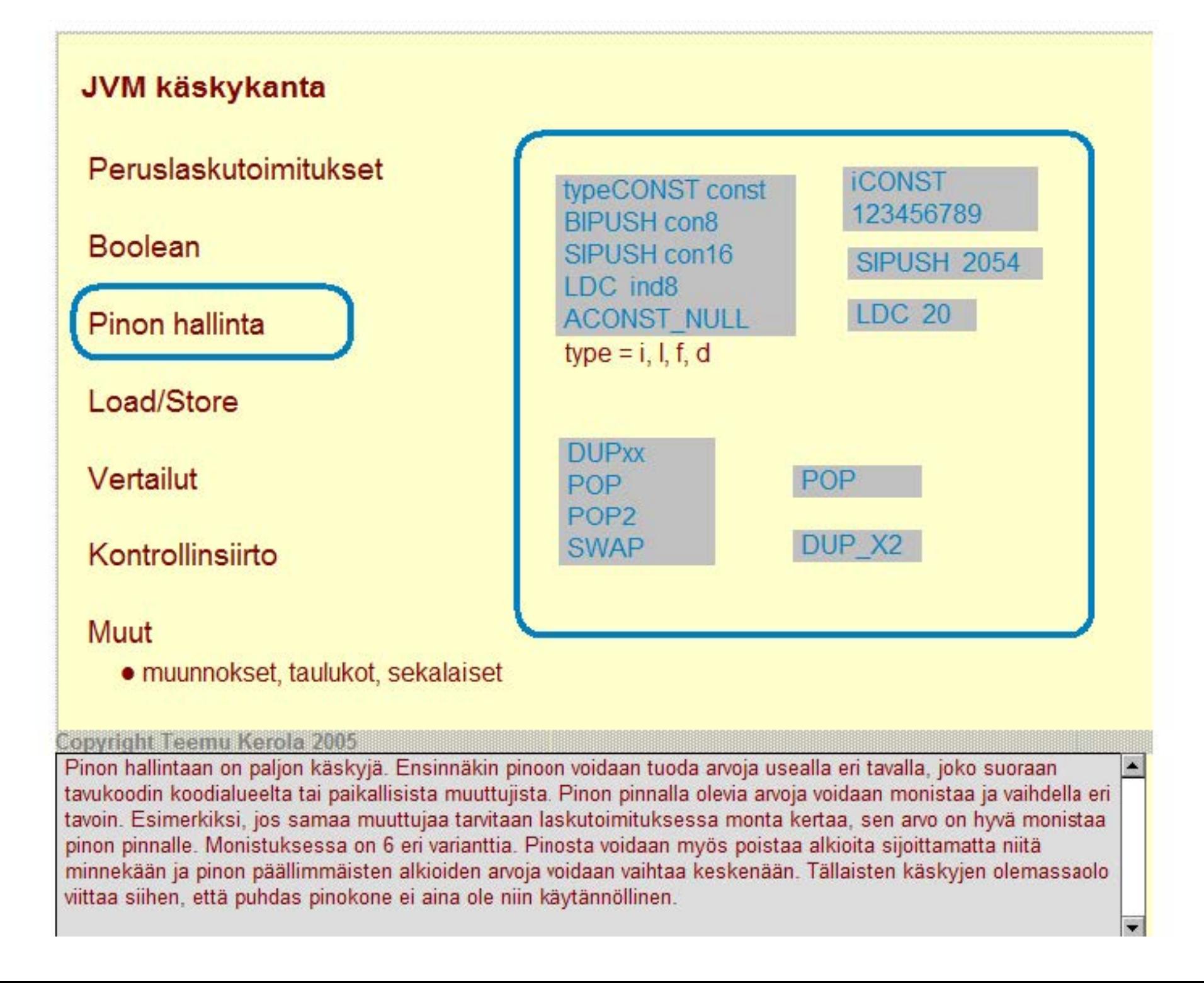

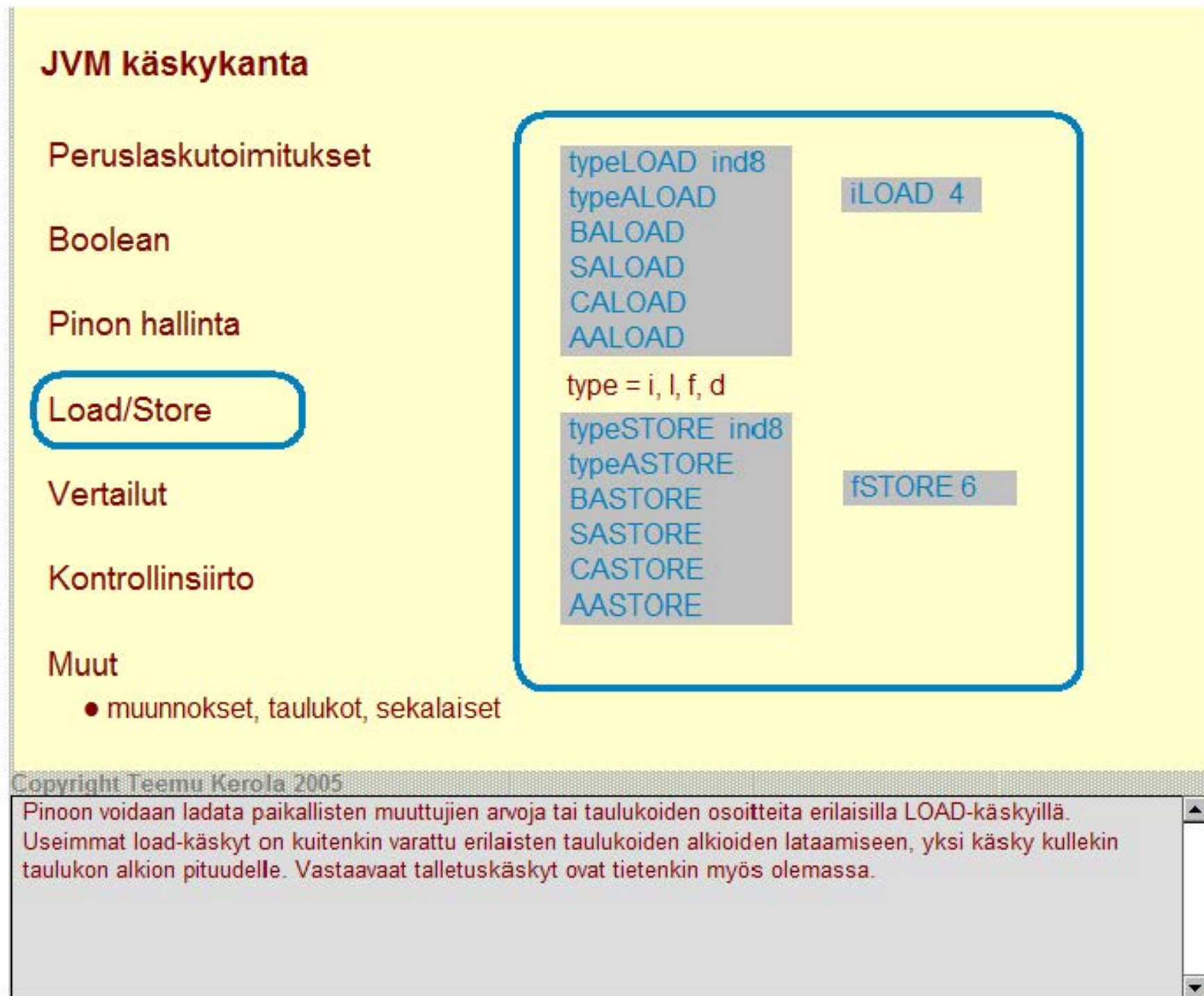

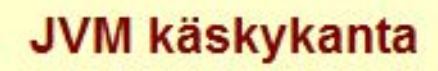

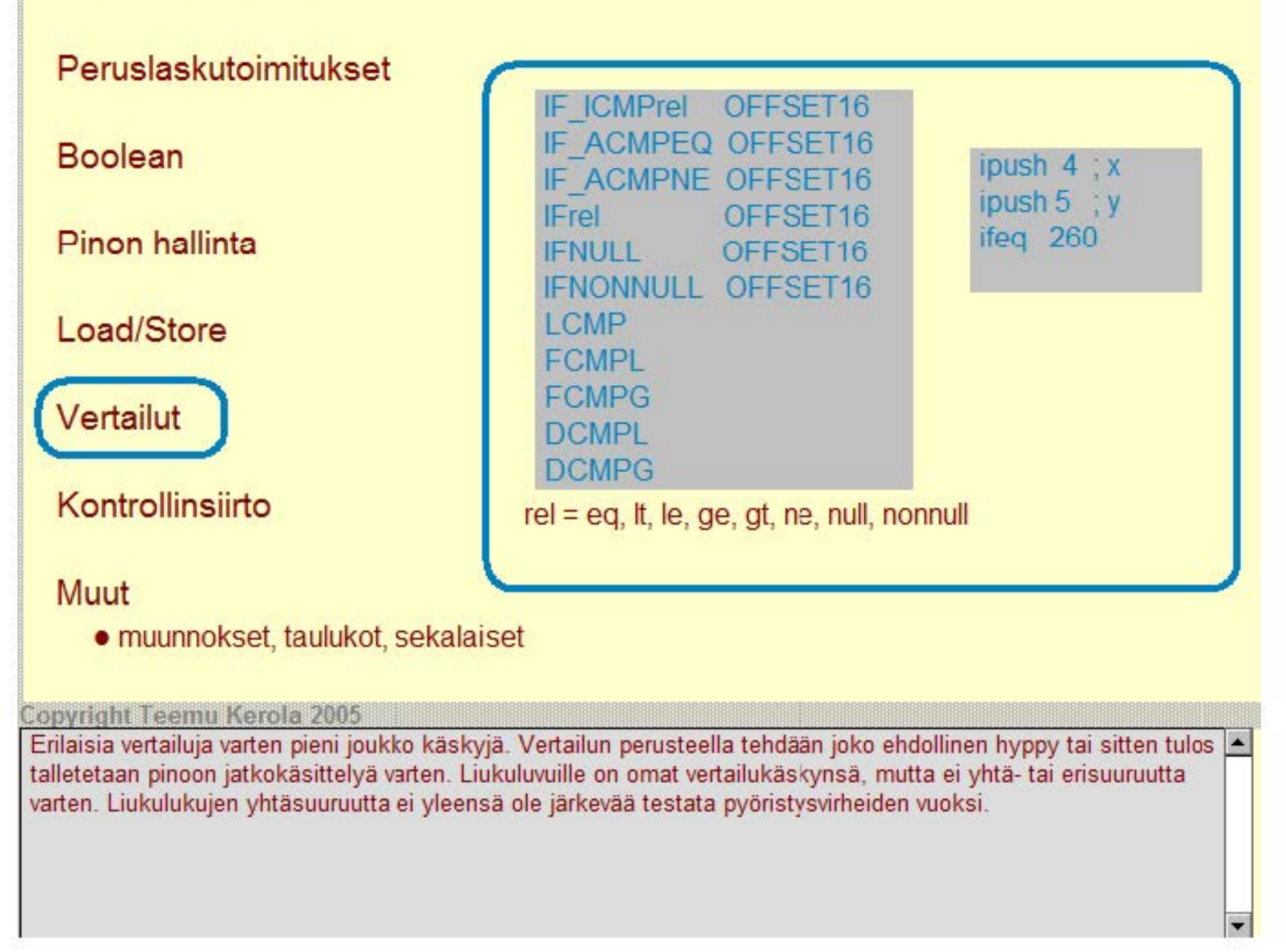

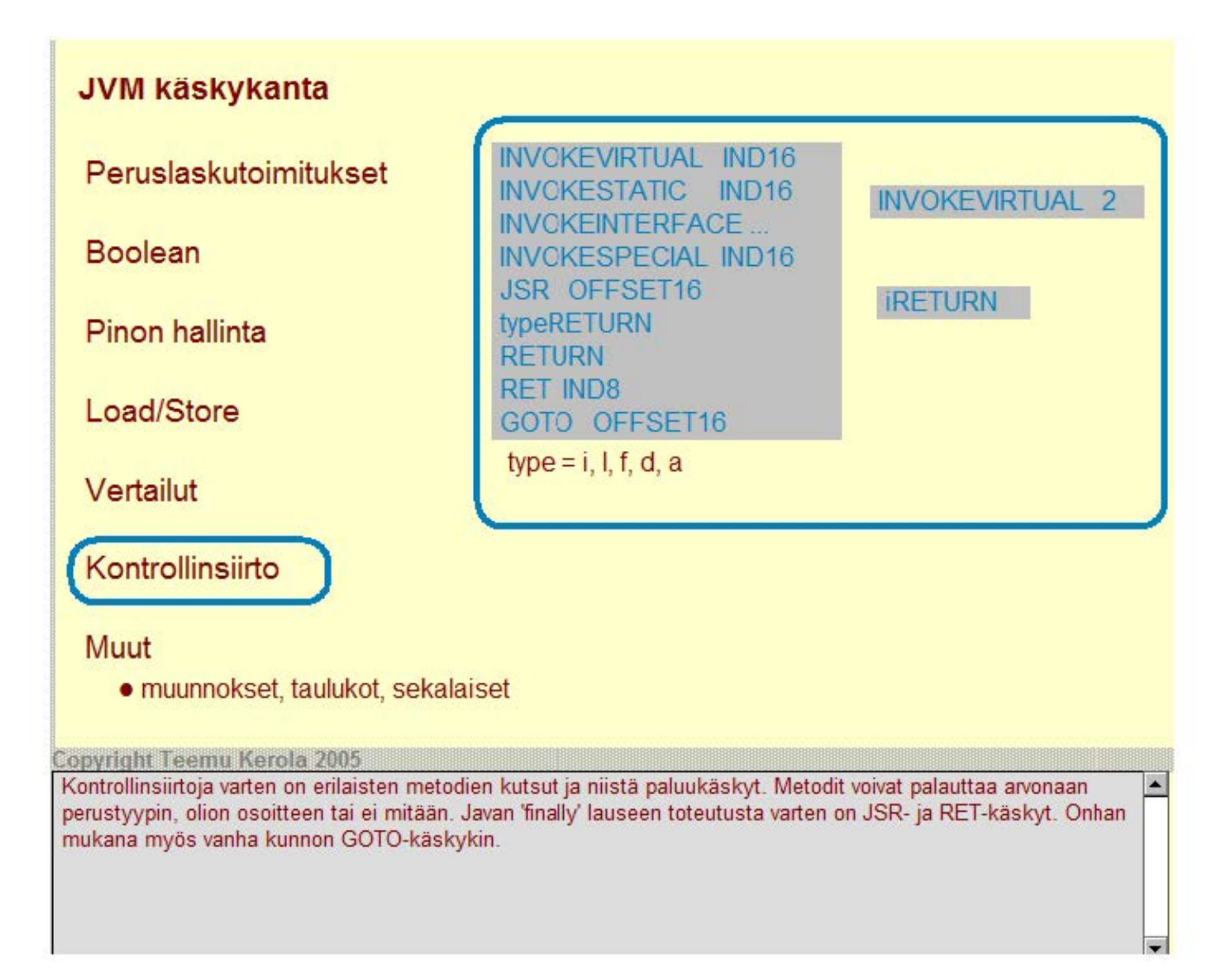

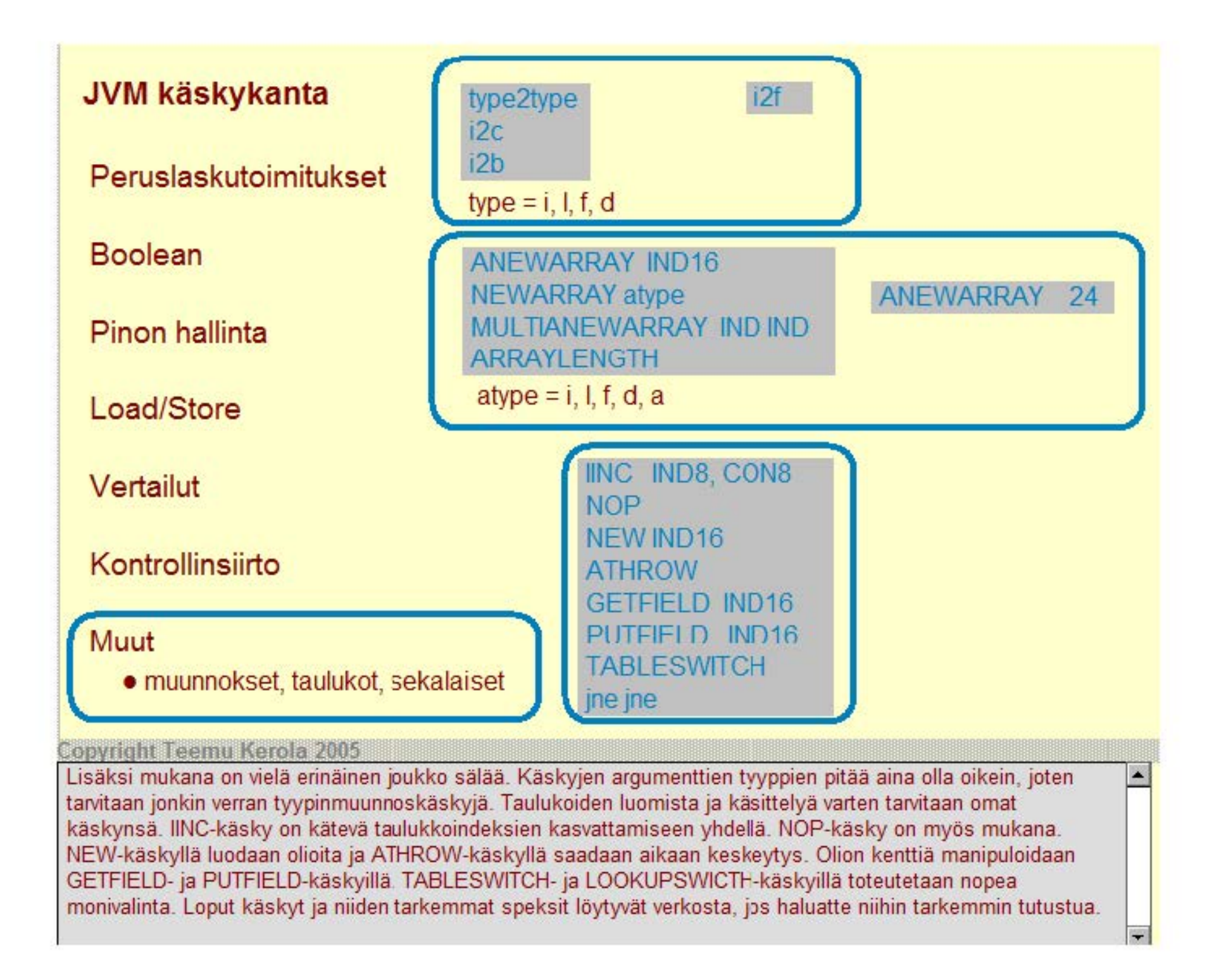

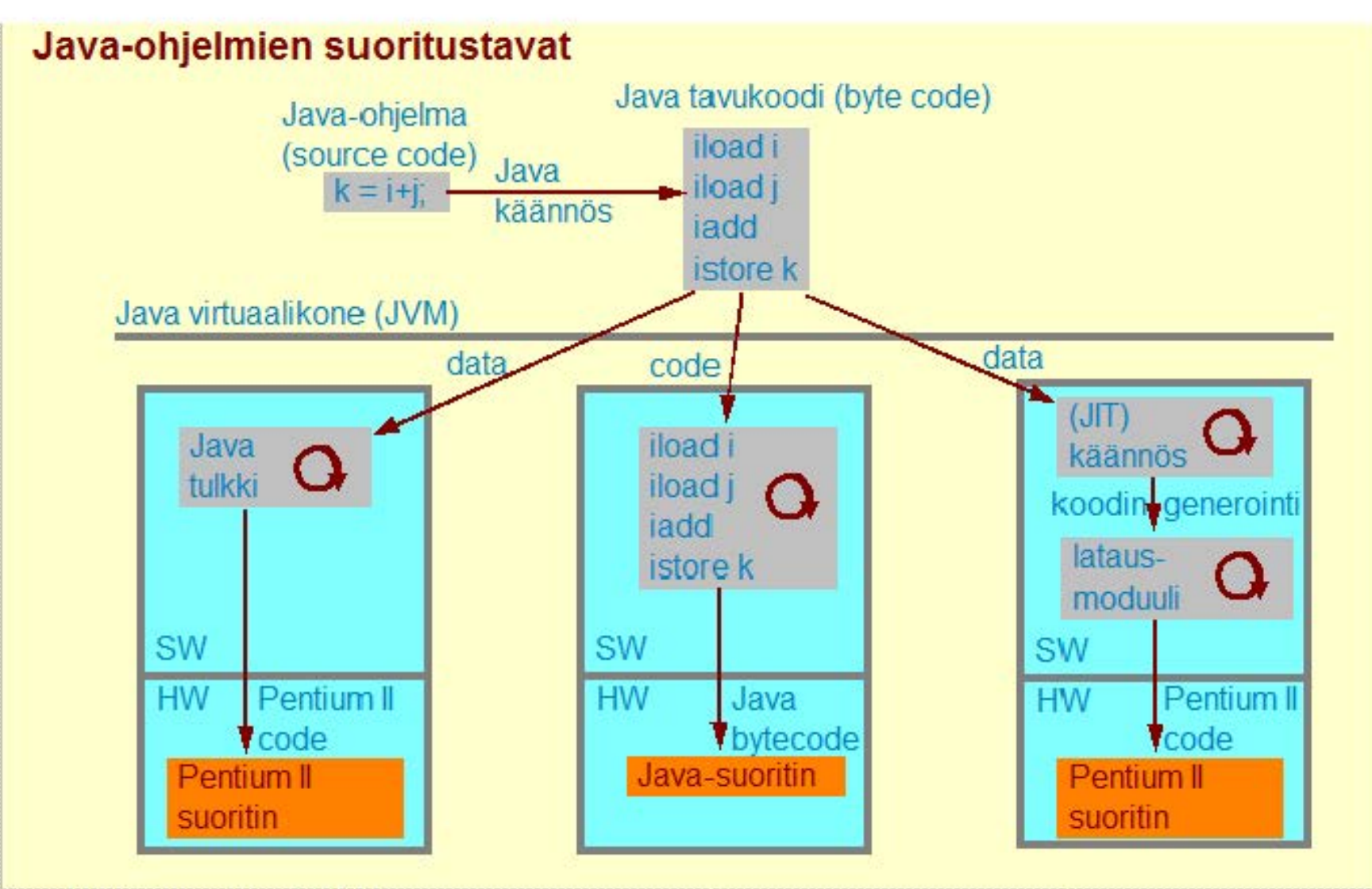

#### **Copyright Teemu Kerola 2005**

Kuten jo aikaisemmin mainitsi mme, tavukoodisia Java-ohjelmia voidaan suorittaa usealla eri tavalla: tulkitsemalla, kääntämällä tai erityisesti Javaa varten kehitetyllä Java-suorittimella. Näitä kaikkia suoritustapoja yhdistää se, että niissä kaikissa on joko laitteisto- tai ohjelmistotasolla toteutettu tavukoodia suorittava JVM. Esittelemme seuraavaksi kaikki nämä JVM eri toteutustavat eli Java-ohjelmien eri suoritustavat vähän yksityiskohtaisemmin.

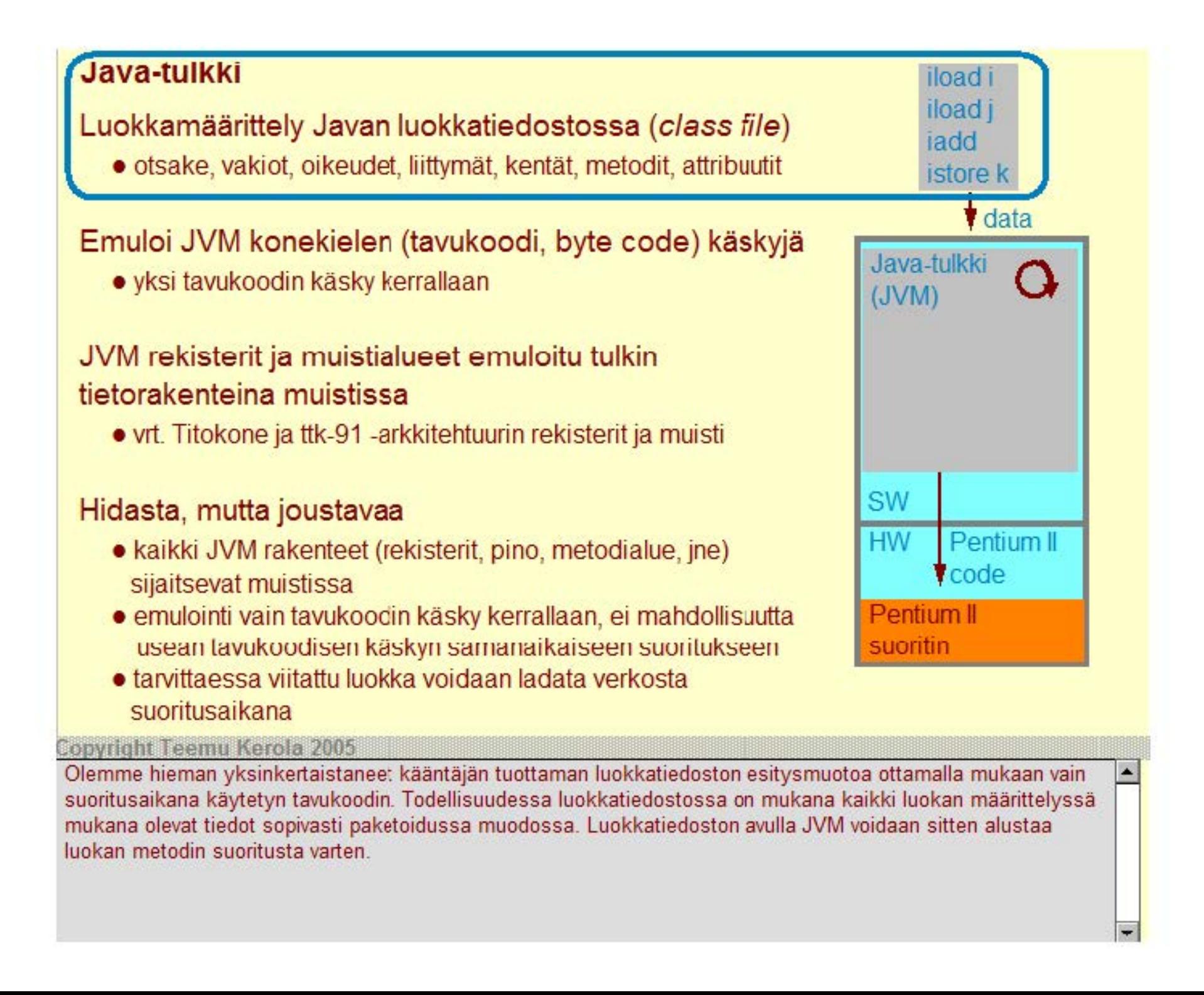

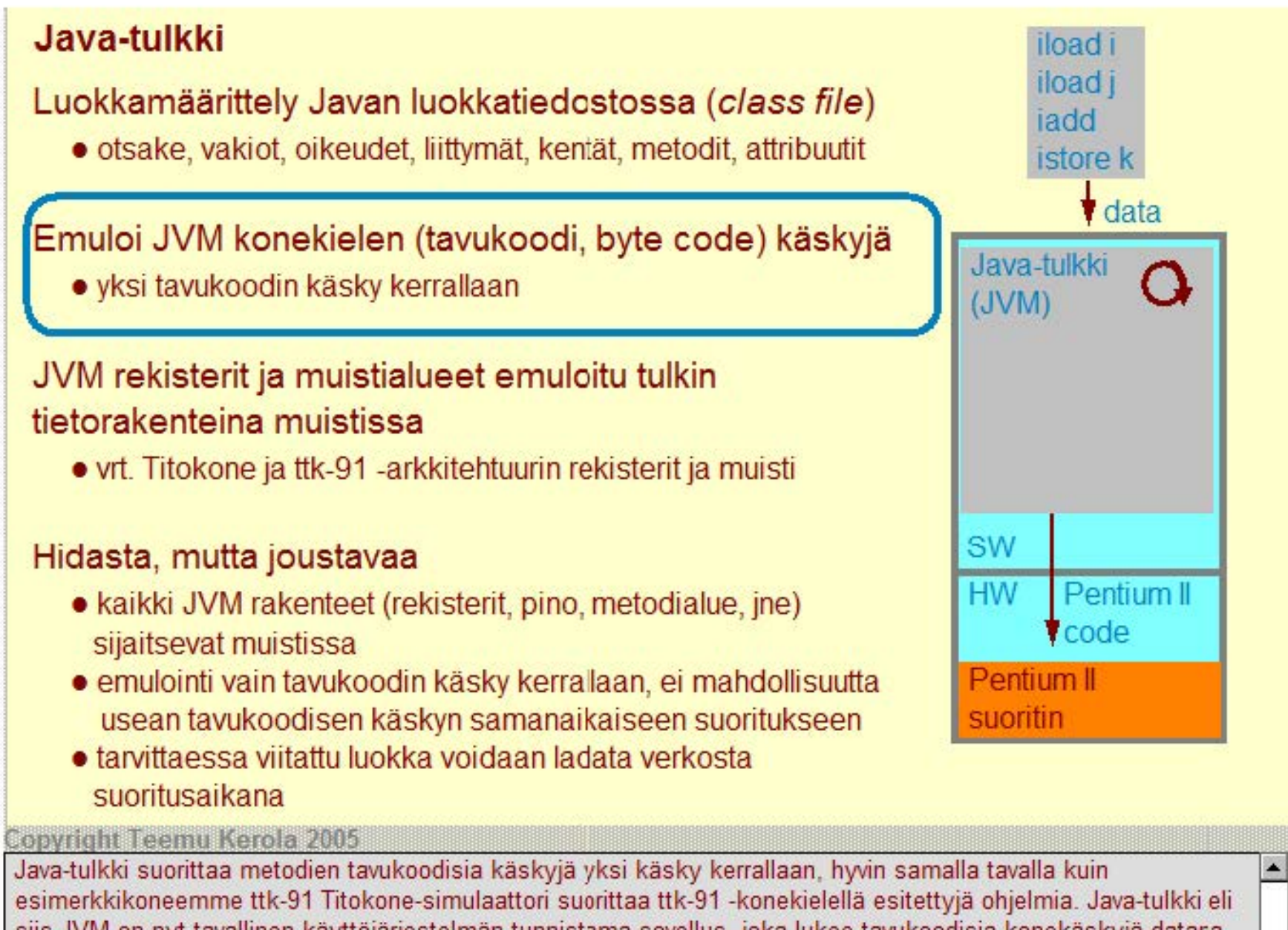

siis JVM on nyt tavallinen käyttöjärjestelmän tunnistama sovellus, joka lukee tavukoodisia konekäskyjä datara yksi käsky kerrallaan ja suorittaa niitä tavanomaisen tapaan JVM käskyjen suoritussyklin mukaisesti.

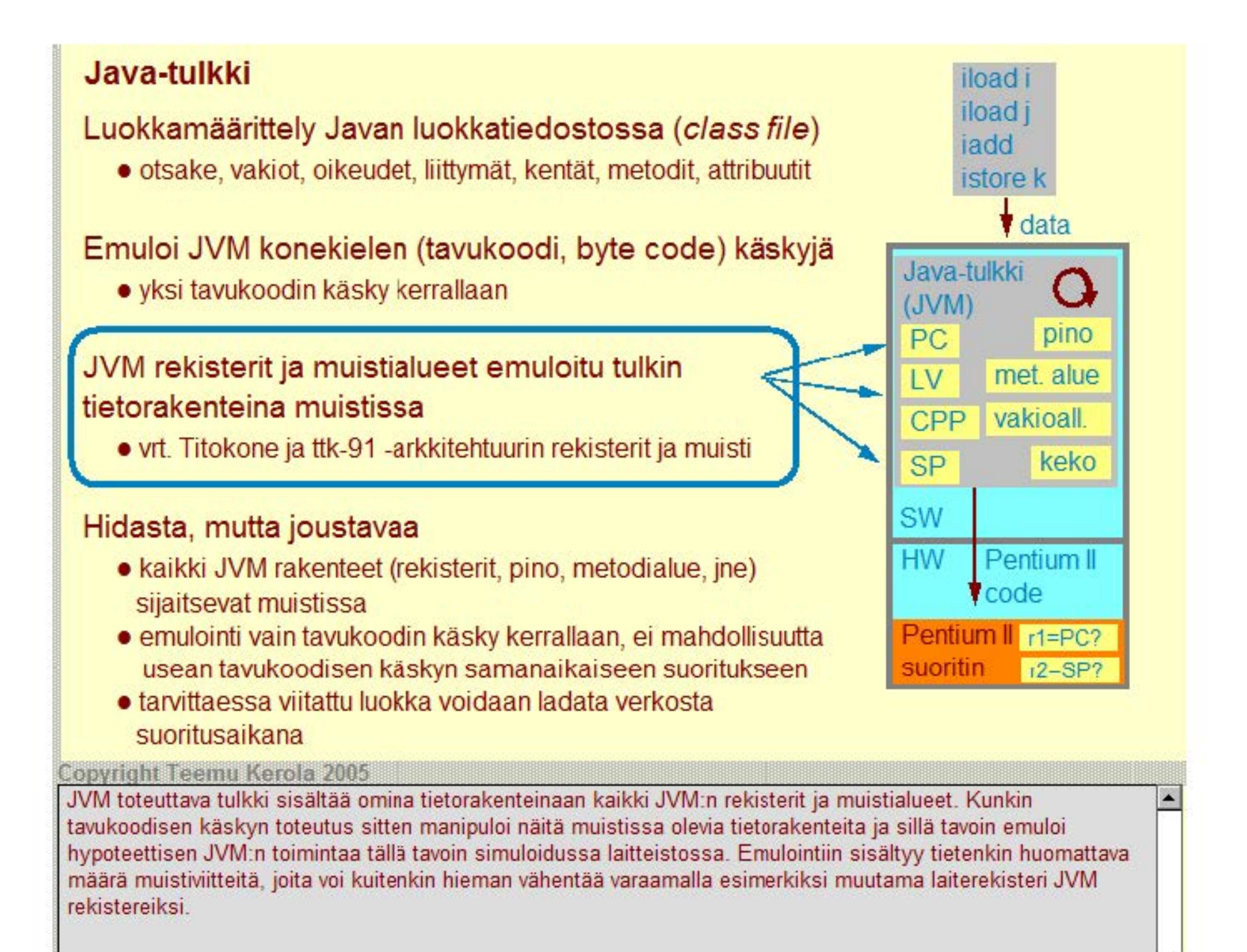

# **Java-tulkki**

Luokkamäärittely Javan luokkatiedostossa (c/ass file)

• otsake, vakiot, oikeudet, liittymät, kentät, metodit, attribuutit

# Emuloi JVM konekielen (tavukoodi, byte code) käskyjä

• yksi tavukoodin käsky kerrallaan

# JVM rekisterit ja muistialueet emuloitu tulkin tietorakenteina muistissa

• vrt. Titokone ja ttk-91 -arkkitehtuurin rekisterit ja muisti

## Hidasta, mutta joustavaa

- kaikki JVM rakenteet (rekisterit, pino, metodialue, jne) sijaitsevat muistissa
- emulointi vain tavukoodin käsky kerrallaan, ei mahdollisuutta usean tavukoodisen käskyn samanaikaiseen suoritukseen
- tarvittaessa viitattu luokka voidaan ladata verkosta suoritusaikana

### **Copyright Teemu Kerola 2005**

JVM ohjelmistototeutus tulkin avulla on itse asiassa hyvin yksinkertaista. Huonona puolena sillä on kuitenkin suorituksen hitaus, koska (a) lähes kaikki tieto pidetään koko ajan muistissa eikä laiterekistereissä ja (b) mitään normaalin suorittimen suoritusnopeutta lisääviä optimointeja ei voi tehdä, koska tavukoodin käskyt täytyy emuloida alusta loppuun yksi kerrallaan. Järjestelmä on kuitenkin hyvin joustava, koska minkä tahansa toiminnallisuuden voi helposti toteuttaa ohjelmistolla. Esimerkiksi, suoritusaikana voidaan viitata muualla sijaitseviin luokkamäärittelyihin ja nuo luokat voidaan sitten ladata verkon kautta tarvittaessa.

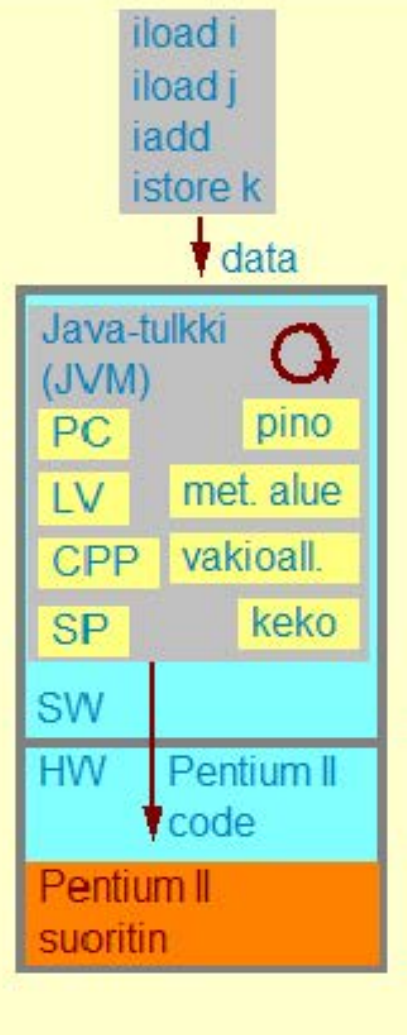

# Käännös natiiviympäristö konekielelle **Javan** Javan

Tavukoodi käännetään ennen suoritusta natiiviympäristön suorittimen omalle konekielelle, linkitetään ja ladataan normaalia suoritusta varten

## Käännös voidaan toteuttaa korkean tason kielen (esim. C) kautta

- käännä tavukoodinen esitystapa C:llä esitetyksi
	- helpompi toteuttaa kuin koko kääntäjä yllä koodin koodin generointi
- käytä tavallista, jo olemassaolevaa C-kääntäjää kääntämään C-kielellä esitetty ohjelma konekieliseen muotoon

# Ongelma: dynaamisen linkityksen tarve

• Java on suunniteltu tilanteisiin, joissa dynaaminen linkitys on normaali tapahtuma

#### **Copyright Teemu Kerola 2005**

Suoritusnopeuden puolesta paras tapa suorittaa tavukoodia esimerkiksi Pentium-II ympäristössä on kääntää tavukoodi etukäteen suoraan Pentium-11 konekielelle. Käännös tehdään samalla tavalla kuin minkä tahansa muunkin ohjelmointikielen kääntäminen. Käännöksen jälkeen kaikki ohjelman tarvitsemien luokkien linkitysmoduulit linkitetään yhteen, joten lopulta saadaan ihan tavallinen ladattava objektimoduuli. Tässä muodossa ohjelman suoritus on hyvin nopeata, koska Pentium-II suoritin osaa suorittaa montaa peräkkäistä konekäskyä limittäin samanaikaisesti.

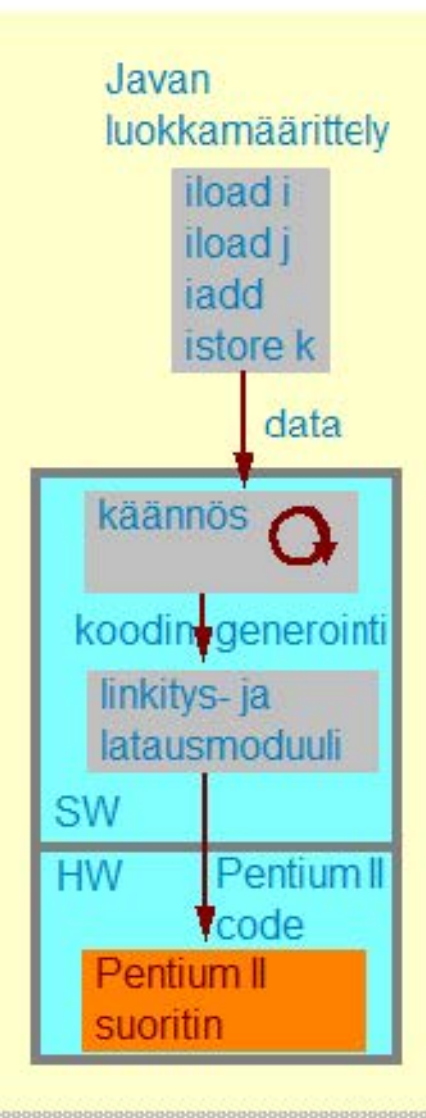

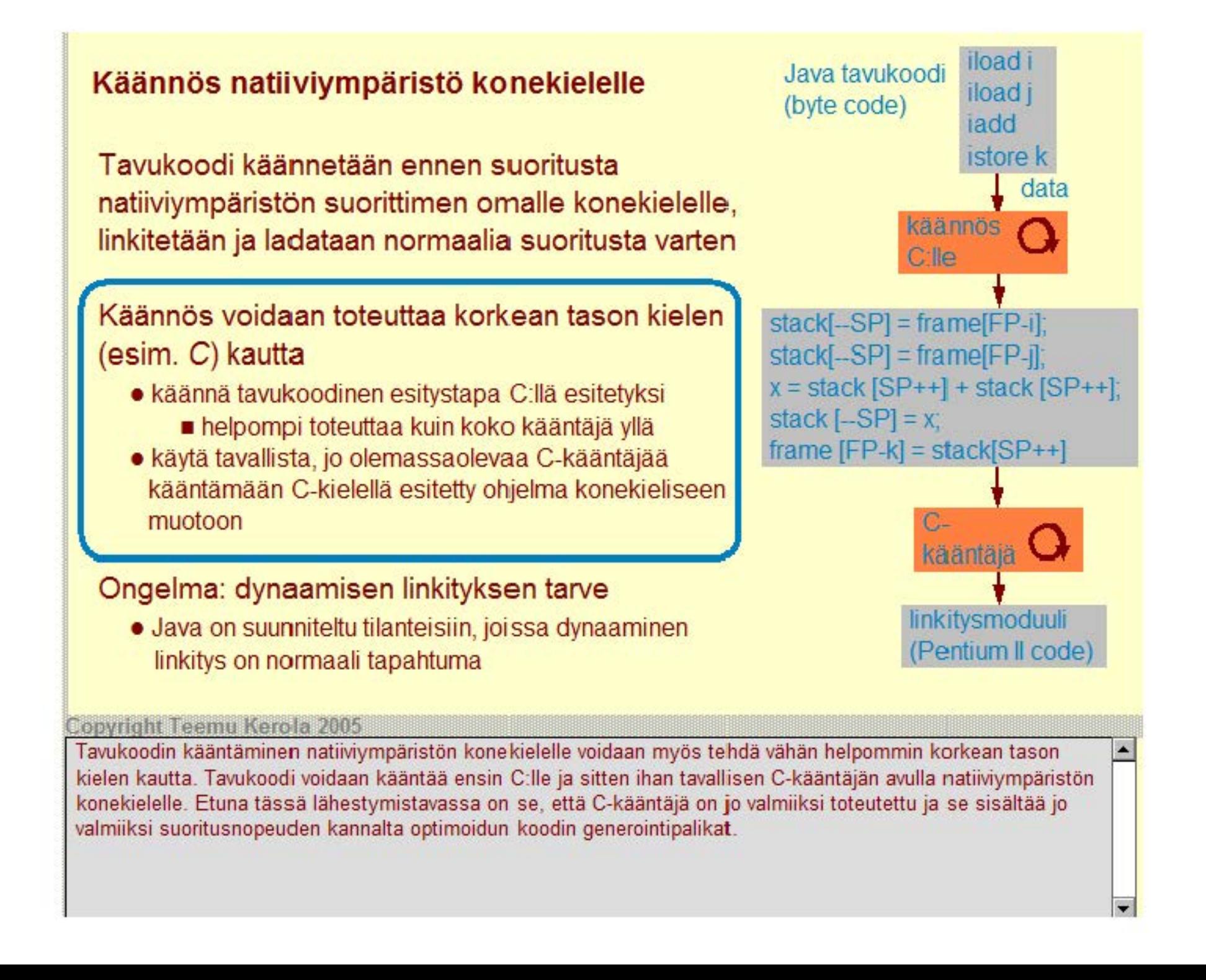

# **Käännös natiiviympäristö konekielelle**

**T** avukoodi käännetään ennen suoritusta natiiviympäristön suorittimen omalle konekielelle , linkitetään ja ladataan normaalia suoritusta varten

Käännös voidaan toteuttaa korkean tason kielen (esim. C) kautta

- käännä tavukoodinen esitystapa C:llä esitetyksi
	- helpompi toteuttaa kuin koko kääntäjä yllä
- käytä tavallista, jo olemassaolevaa C-kääntäjää kääntämään C-kielellä esitetty ohjelma konekieliseen muotoon

## Ongelma: dynaamisen linkityksen tarve

• Java on suunniteltu tilanteisiin, joissa dynaaminen linkitys on normaali tapahtuma

#### **Copyright Teemu Kerola 2005**

Ongelmana etukäteen kääntämisessä ja linkittämisessä on juuri se, että käännös ja linkitys pitää tehdä etukäteen täydellisesti kaikille ohjelman mahdollisesti käyttämille luokille. Usein on niin, että yhdellä ohjelman suorituskerralla vain osaa siinä viitatuista luokista todellisuudessa tarvitaan. Etukäteen käännetty ja linkitetty moduuli on siten usein tarpeettoman suuri. Voipa jopa olla, että on täysin epäkäytännöllistä Iinkiitää moduuliin kaikki mahdolliset sen viittaamat luokat. Esimerkiksi, on turha Iinkiitää luokkaan ranskalaiset lokalitettipiirteet, koska niitä tarvitaan vain ranskankielisellä kielialueella.

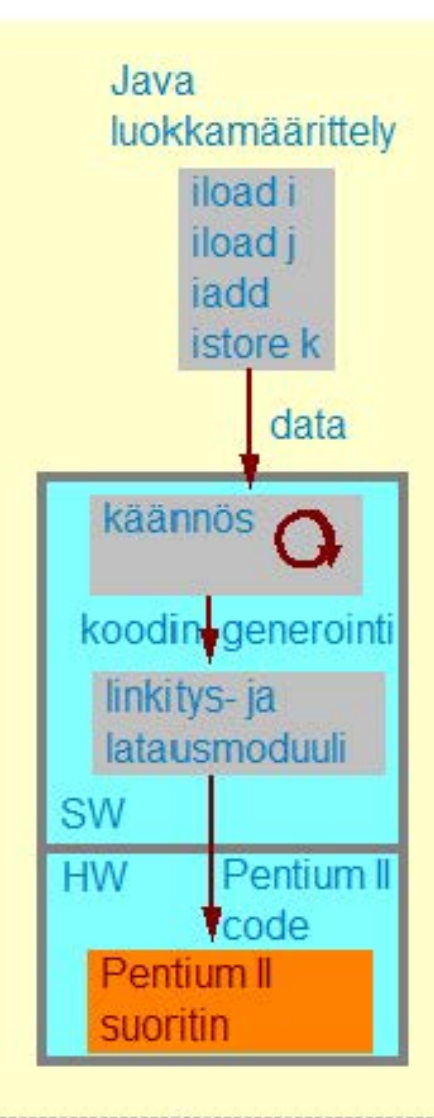

## Just ln Time ·käännös (JIT·käännös)

Käännös ja linkitys tapahtuu vasta kun luokkaan viitataan ensimmäisen kerran

Luokka käännetään natiivikonekielelle dynaamisesti linkitettäväksi moduuliksi

## Tarvitsee paljon muistia

• optimoiva kääntäjä on muistisyöppö

Voi hidastaa suoritusta, jos käännökseen menee enemmän aikaa kuin emulointiin

- optimoiva kääntäjä on suoritusai kasyöppö
- emuloi ensin ja käännös vasta 2. metodin kutsukerralla?

# JVM rekisterit ja muistialueet emuloitu tulkin ja käännetyn natiivikoodin yhteisinä tietorakenteina

#### **Copyright Teemu Kerola 2005**

JIT-käännös välttää liian suurten objektimoduulien ongelman kääntämällä ja linkittämällä uudet luokat vasta viittaushetkellä paikalleen. Tähän tietenkin voi kulua jonkin verran aikaa - varsinkin, jos viitattu luokka pitää hakea ensin jostain verkosta. Luokka käännetään dynaamisesti linkitettäväksi moduuliksi natiivikonekielelle, joten sen suoritus on sitten nopeata.

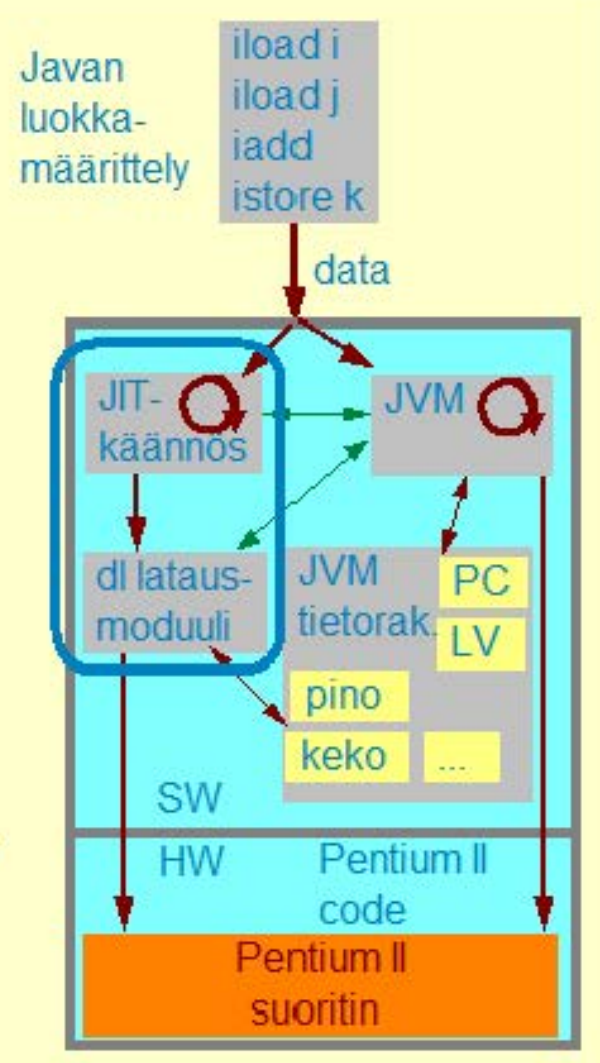

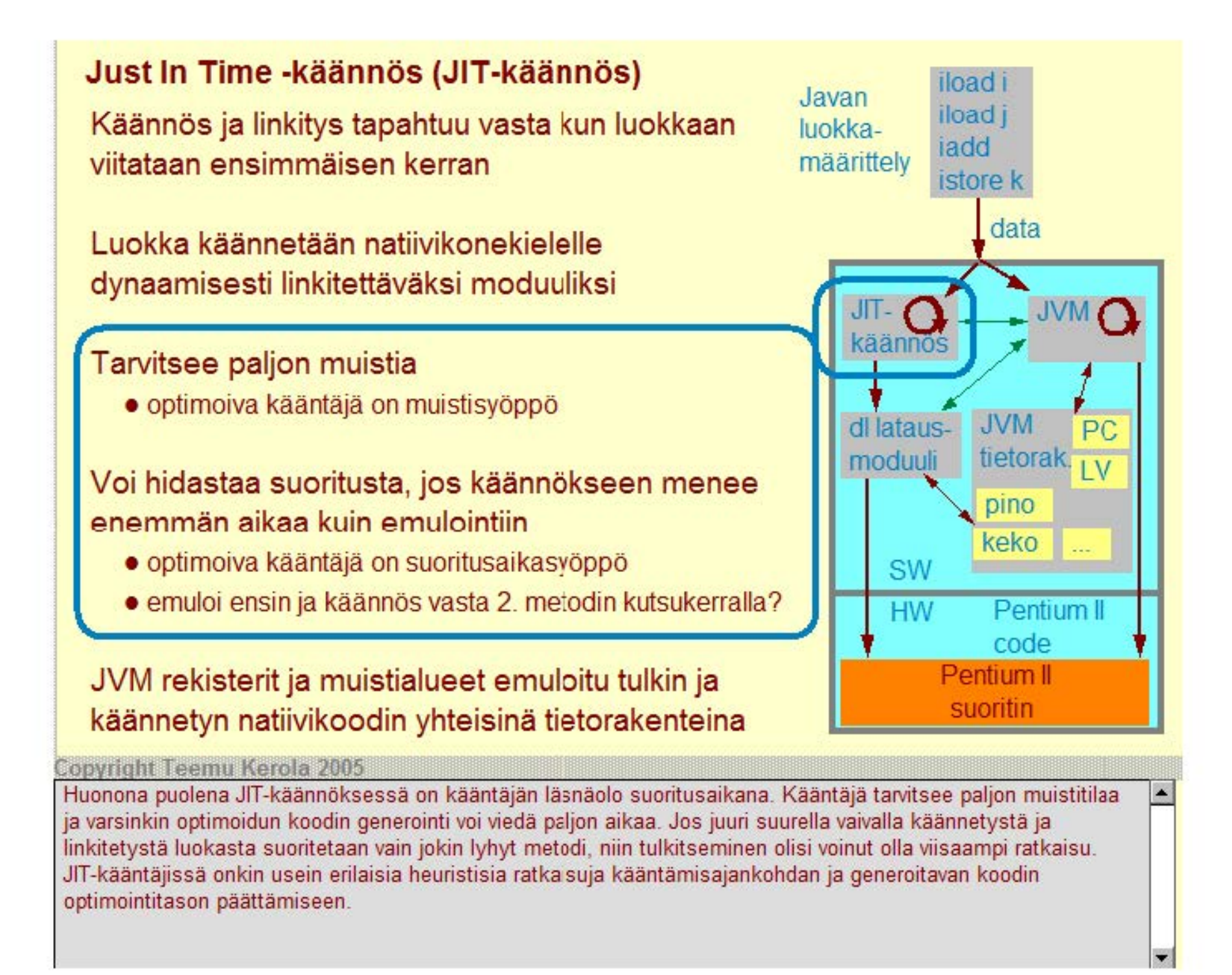

## **Just ln Time ·käännös (JIT·käännös)**

Käännös ja linkitys tapahtuu vasta kun luokkaan viitataan ensimmäisen kerran

Luokka käännetään natiivikonekielelle dynaamisesti linkitettäväksi moduuliksi

## Tarvitsee paljon muistia

• optimoiva kääntäjä on muistisyöppö

Voi hidastaa suoritusta, jos käännökseen menee enemmän aikaa kuin emulointiin

- optimoiva kääntäjä on suoritusaikasyöppö
- emuloi ensin ja käännös vasta 2. metodin kutsukerralla?

JVM rekisterit ja muistialueet emuloitu tulkin ja käännetyn natiivikoodin yhteisinä tietorakenteina

#### **Copyright Teemu Kerola 2005**

Tavukoodin suoritusta ja JIT-kääntämistä valvoo JVM-sovellus, jonka määrittelemät JVM rekisterit ja muistialueet ovat myös JIT-käännettyjen moduulien viitattavissa. Tällä tavoin samoja emuloitavia tietorakenteita voidaan tehokkaasti käyttää sekä käännetyistä luokista että JVM-tulkista.

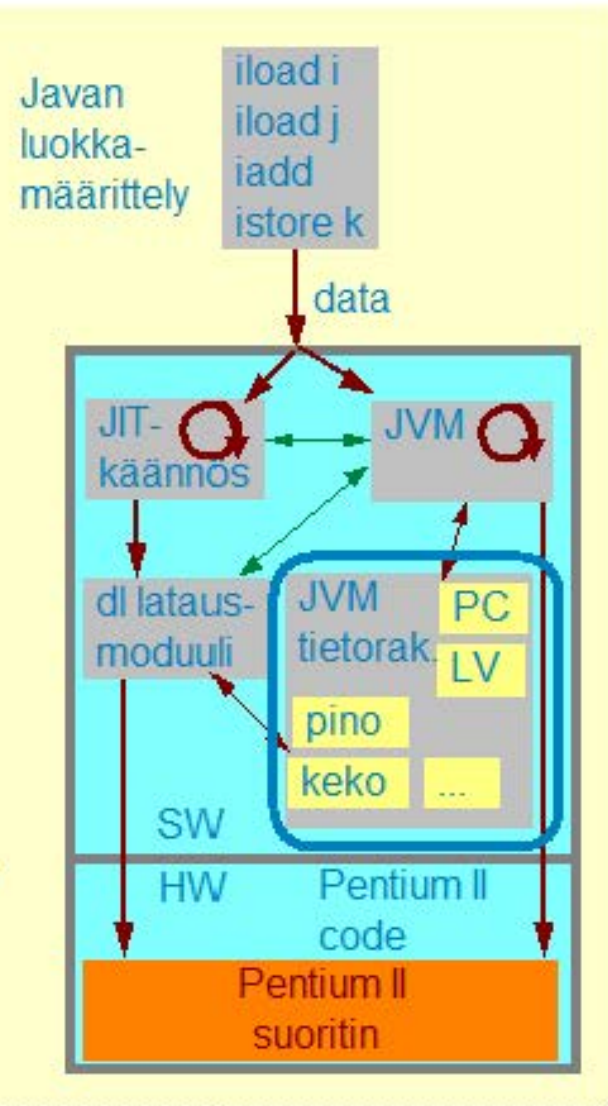

## **Java-suoritin**

# Laitteistototeutus JVM:sta

- koneessa voidaan suoraan suorittaa Java-luokkia ja tavukoodia
- laitteistotason toteutus tavukoodin käskyille

## Sun PicoJAVA II

- suorittimen määrittely ei laitteistototeutus
- määrittelyn mukaan rakennettu laitteisto sopii hyvin Javan luokkamäärittelyjen (Java Class File) suorittamiseen
- tarvitaan myös käyttöjärjestelmä!

## Sun PicoJAVA II rakenne

- kaikki 226 JVM konekäskyä omina konekäskyinä
- 115 muuta konekäskyä käyttöjärjestelmän ja muiden ohjelmointiki elien (lue C) toteuttamiseksi
- valinnainen välimuisti ja liukulukusuoritin

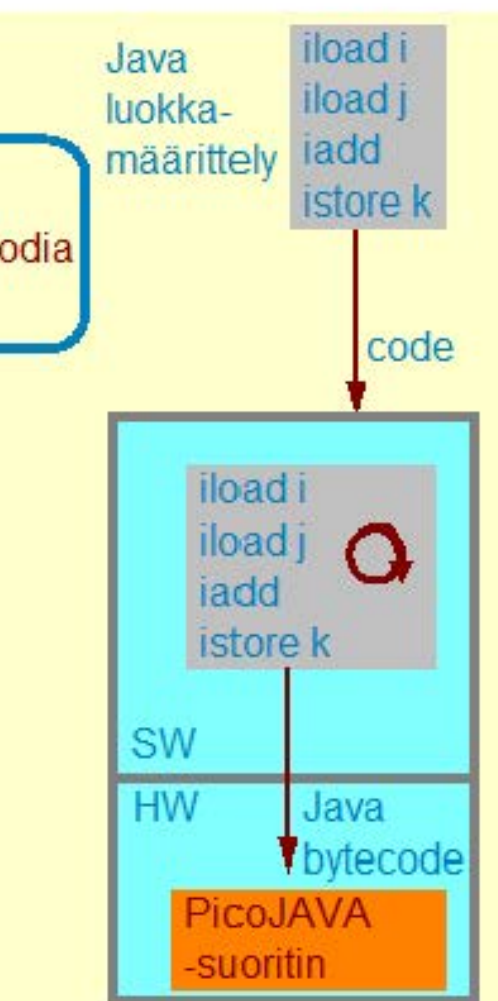

#### **Copyright Teemu Kerola 2005**

Java-suoritin on laitteisto, jossa on suoraan tavukoodia konekielenään ymmärtävä suoritin. Luokkamäärittelyssä olevai metodien koodit voidaan siis suoraan suorittaa laitteistolla muiden konekielien tapaan. Su oritin voidaan nyt suunnitella kokonaan tavukoodin suorittamista varten ja on myös mahdollista optimoida koodin suoritusta siten, että usea perkkäinen tavukoodin käsky on samanaikaisesti suorituksessa. Vähän huonona puolena tässä on, että tavukoodin suorittamista varten optimoitu järjestelmä ei välttämättä ole oikein hyvä muilla korkean tason kielillä kuvattujen ohjelmien suorittamiseen.

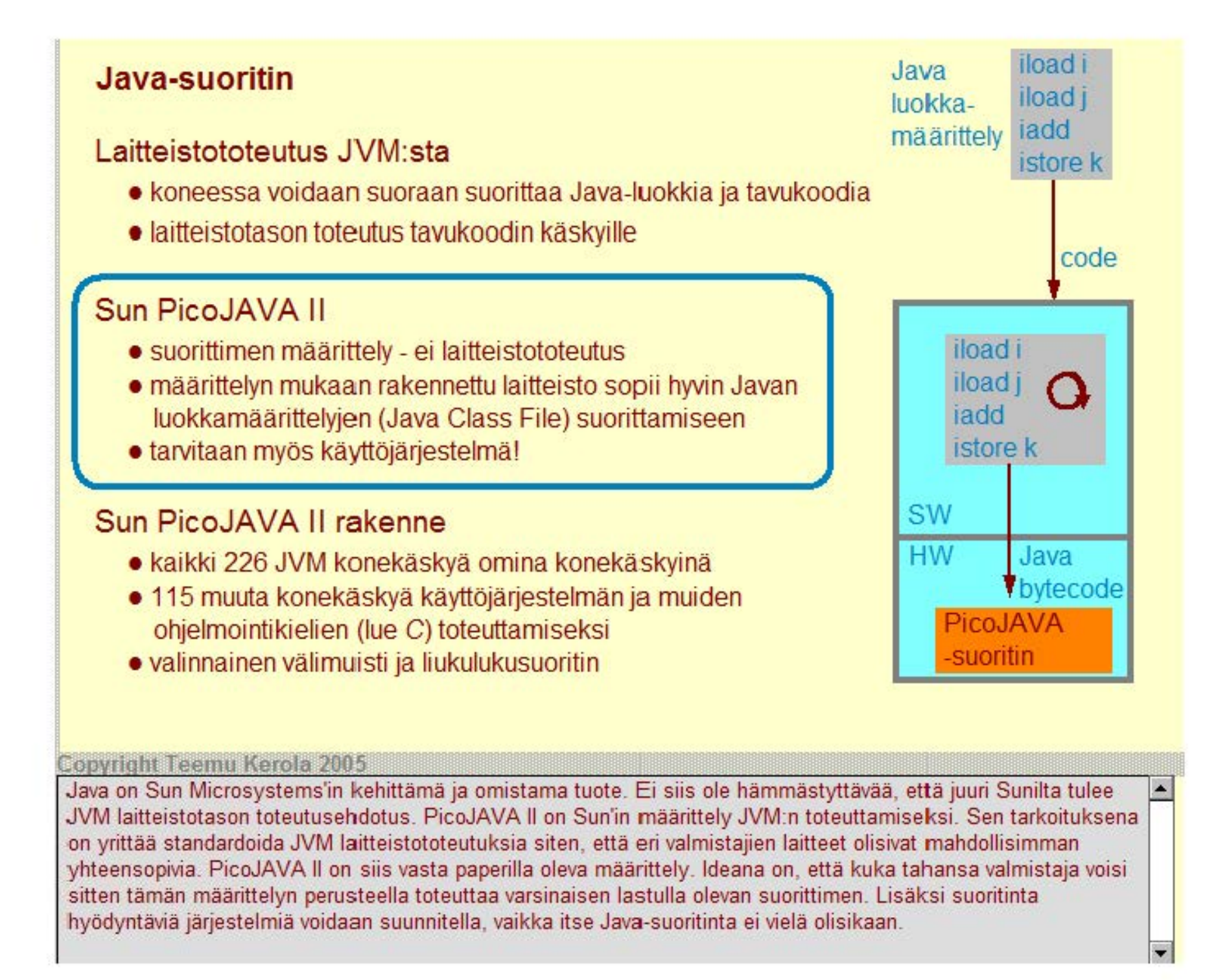

#### iload i Java **Java-suoritin**  iload j luokkaiadd määrittely Laitteistototeutus JVM:sta istore k • koneessa voidaan suoraan suorittaa Java-luokkia ja tavukoodia • laitteistotason toteutus tavukoodin käskyille Sun PicoJAVA II iload i • suorittimen määrittely - ei laitteistototeutus • määrittelyn mukaan rakennettu laitteisto sopii hyvin Javan iload *j* iadd luokkamäärittelyjen (Java Class File) suorittamiseen • tarvitaan myös käyttöjärjestelmä! **SW** Sun PicoJAVA II rakenne • kaikki 226 JVM konekäskyä omina konekäskyinä • 115 muuta konekäskyä käyttöjärjestelmän ja muiden

- ohjelmointikielien (lue C) toteuttamiseksi
- valinnainen välimuisti ja liukulukusuoritin

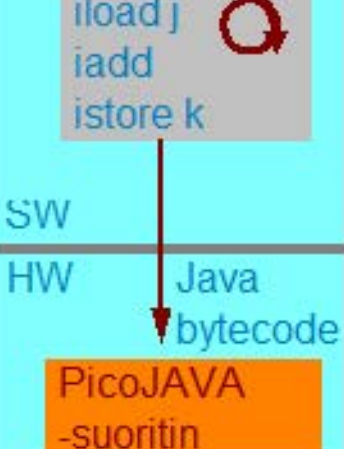

code

#### **Copyright Teemu Kerola 2005**

PicoJAVA II toteuttaa kaikki Javan tavukoodin 226 konekäskyä. Siihen sisältyy kuitenkin myös 115 muuta **konekielen käskyä. joiden avulla jä·jestelmälle voidaan kääntää tehokkasti C:llä kirjoitettu**  käyttöjärjestelmä. On mukavaa käyttää jo olemassa olevia käyttöjärjestelmän osia uuteen järjestelmään, mutta C:llä kirjoitettujen moduulien kääntäminen tehokkaaksi tavukoodiksi oli selvästikin liian vaikeata. JVM on hyvä ideaalikone, mutta tehoton käytänrön tarpeisiin. Määrittelyssä on mukana myös välimuisti ja liukulukusuoritin valinnaisina komponentteina. Välirruistia ei siis tarvitse ottaa mukaan toteutukseen, jos suoritusnopeus ei ole ongelma.

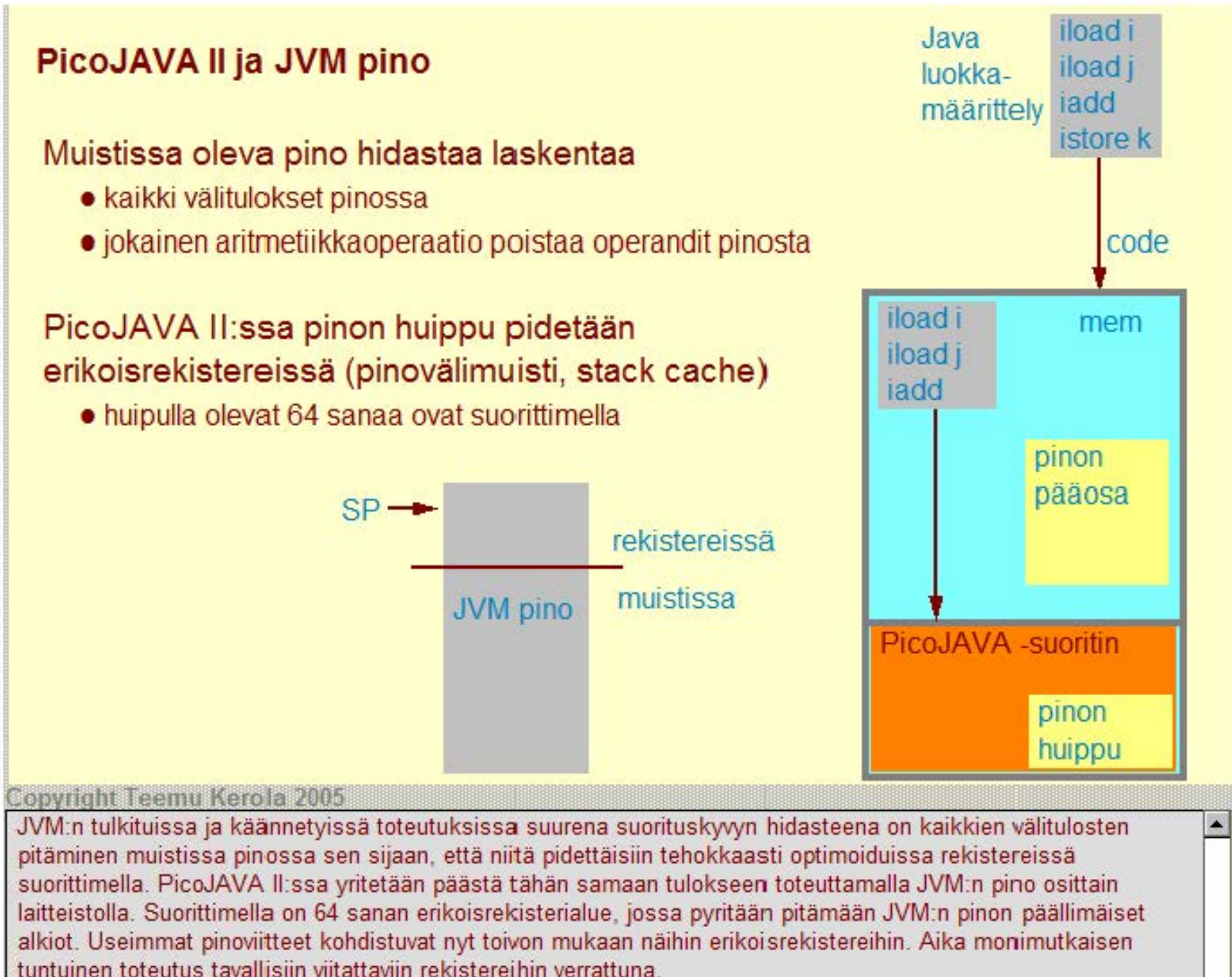

# PicoJAVA II rekisterit

# 25 rekisteriä å 32 bittiä

PC, LV, CPP, SP (pino kasvaa pienempiin osoitteisiin)

OPLIM - alaraja SP:IIe, pinon ylivuotokeskeytys FRAME- nykymetodin paluuosoite

PSW - tilarekisteri

pinovälimuistin hallintarekisteri - mitkä pinon alkiot

ovat pinovälimuistissa?

keskeytysten ja breakpoint'ien hallintarekisterit (4 kpl) säikeiden hallintarekisterit (4 kpl) roskien keruun hallintarekisteri

C ja C++ ohjelmien apurekisterit (4 kpl)

rajarekisterit etuoikeutetulle muistialueelle

suorittimen version numeron ja konfiguraation ilmaisevat rekisterit

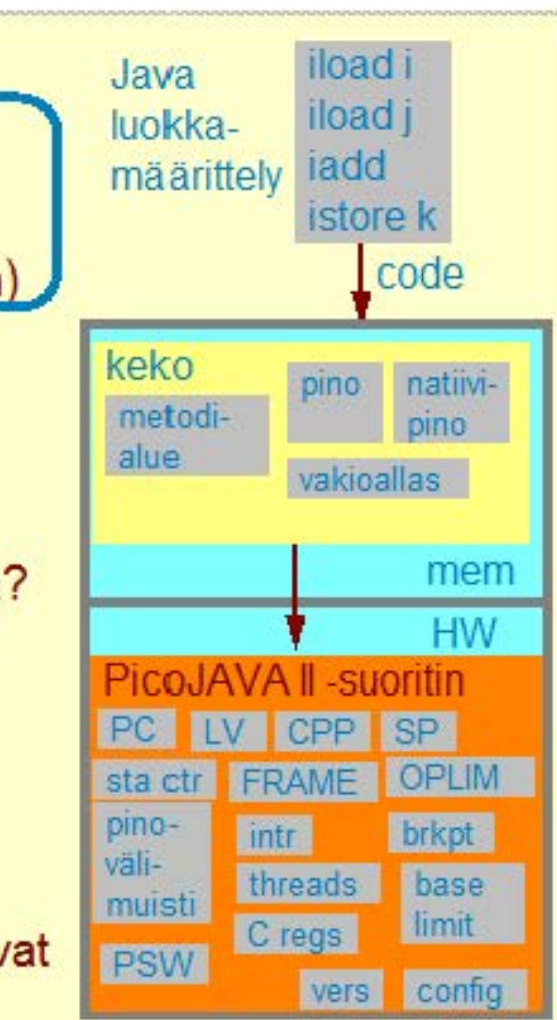

**Copyright Teemu Kerola 2005** 

· PicoJAVA ll:ssa on yhteensä 25 32-bittistä rekisteriä. Tottakai kaikki JVM:n neljä rekisteriä on toteutettu laitteistolla. Mielenkiintoista käytännön toteutuksen kannalta on tietenkin, että tarvitaan 21 muuta rekisteriä hyvin toimivan laitteiston rakentamiseen.

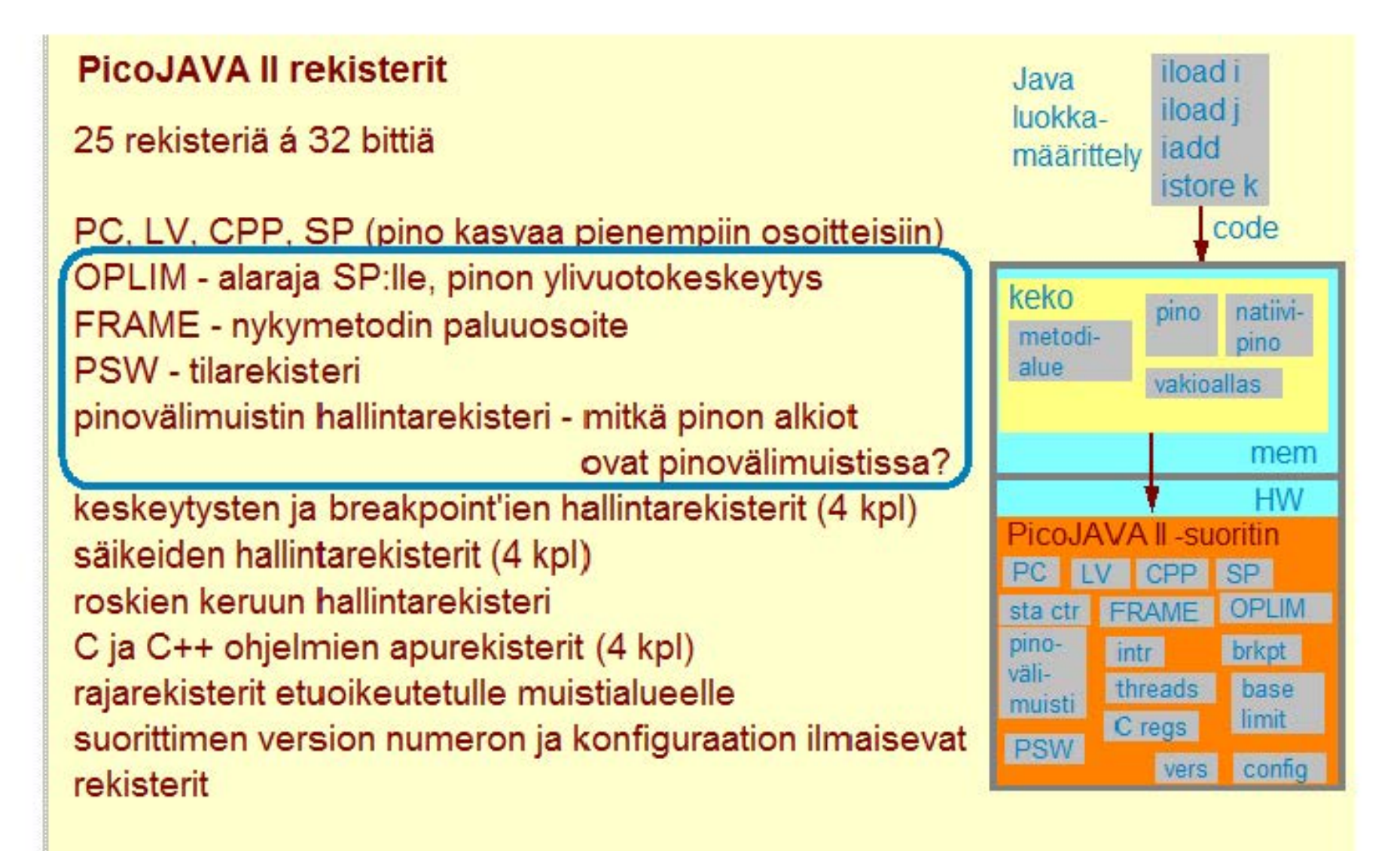

#### **Copyright Teemu Kerola 2005**

PicoJAVA II:ssa on oma rekisteri pinon ylivuototarkistusta varten. Paluuosoite löytyy nopeasti oman rekisterinkautta ilman, että sitä täytyy hakea pinosta. Suorittimen hallintaan tarvitaan tietenkin tilarekisteri PSW. Pinovälimuistin kontrollointiin tarvitaan oma apurekisteri, joka kertoo nopeasti, mitkä pinon huipulla olevat alkiot ovat tällä hetkellä nopeasti saatavilla pinovälimuistissa suorittimella.

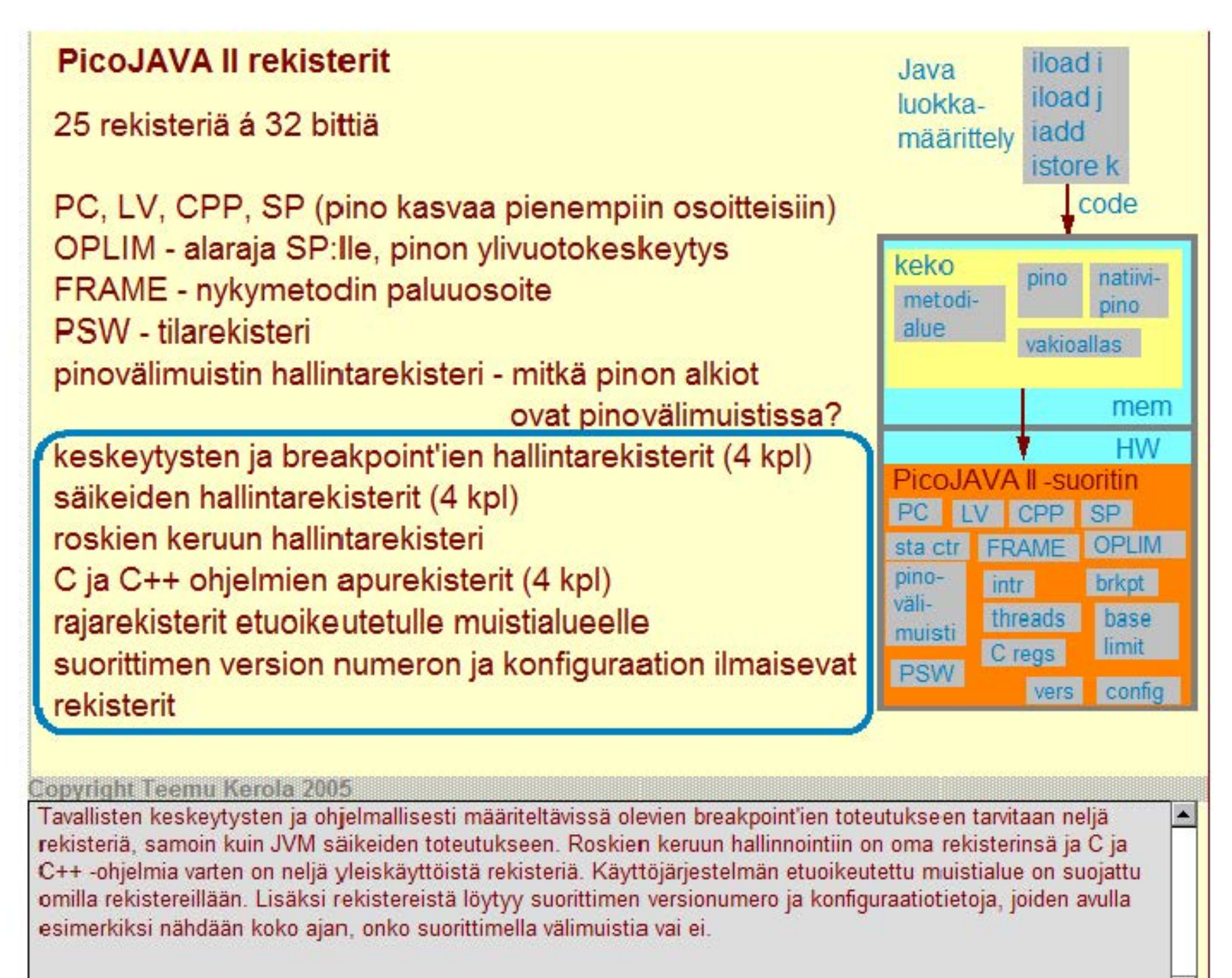

# **PicoJAVA II ylimääräisiä käskyjä**

Read/write ylimääräisille rekistereille

Osoittimien manipulointikäskyt

- tarvitaan C/C++ ohjelmissa
- C/C++ aliohjelmien kutsu/paluu

Natiivi HW manipulointi

• clear cache

# Muut käskyt

• power off

**Copyright Teemu Kerola 2005** 

JVM:n omien 226 tavukoodisen käskyn lisäksi PicoJAVA II:ssa on siis 115 muuta konekäskyä ylimääräisten rekistereiden ja muun järjestelmän hallintaan. C ja C++ kieliset ohjelmat tarvitsevat tukea pointereiden hallintaan sekä natiivimetodien eli C/C++ aliohjelmien kutsun ja paluun toteuttamiseen natiivimetodien pinon kautta. Välimuistin hallintaan on useita konekäskyjä samoir kuin pienlaitteissa virrankäytön kontrolloimiseen.

# **PicoJAVA II ylimääräisiä käskyjä**

Read/write ylimääräisille rekistereille

# Osoittimien manipulointikäskyt

- tarvitaan C/C++ ohjelmissa
- C/C++ aliohjelmien kutsu/paluu

## Natiivi HW manipulointi

• clear cache

## Muut käskyt

• power off

Sun. picoJava-11 Programmer's Referenoe Manual. Sun Microsystems, March 1999.

Copyright Teemu Kerola 2005<br>Jos haluat lisätietoja PicoJava II suoritinmäärittelystä, niin tutkaile verkosta. Sunin reference manual löytyy esimerkiksi tämän linkin takaa.

# **PicoJAVA II toteutuksia**

# Sun microJAVA 701 (SUN Microsystems)

- valinnainen välimuisti, oma muistiväylä, PCI väylä muille laitteille
- 16 ohjelmoitavaa 1/0 -johdinta (esim. näppäimet, LEDit)
- 3 ohjelmoitavaa ajastinta (kellolaitekeskeytyksiin)
- suunnattu halpoihin kannettaviin laitteisiin (esim. kämmenmikroihin)

# Sun ultraJAVA (SUN Microsystems)

- nopeampi, parempi, kalliimpi
- suunnattu grafiikka- ja multimediasovelluksiin (esim. kämmenpelikone)

JEM (Rockwell Collins) PCS 1 000 (Patriot Scientific) - lääketieteellisiä pienlaitteita MJ501 (LG Semicon) - TV, älykortit

JSR 1 = Java Specification Request for Reai-Time Specification for Java • aJ-80, aJ-100

#### **Copyright Teemu Kerola 2005**

PicoJava II arkkitehtuurista on useita toteutuksia . Sun'illa niitä on ainakin kaksi kappaletta. Microjava 701 on suunniteltu pieniin kannettaviin laitteisiin, jotka eivät tarvitse suurta laskentatehoa. Niissä voi olla kuitenkin välimuisti tarvittaessa. Ulkoisia laitteita varten on PCI väylä. Käyttöliittymän toteuttamiseksi on 16 erityistä ohjelmoitavaa 1/0 -johdinta, joita voidaan käyttää vaikkapa näppäimien tai LEO-valojen kontrollointiin. Käyttöjärjestelmää ja sovellusten osia voi herätellä 3 erilaisen ajastimen avulla.

# **PicoJAVA II toteutuksia**

# Sun microJAVA 701 (SUN Microsystems)

- valinnainen välimuisti, oma muistiväylä, PCI väylä muille laitteille
- 16 ohjelmoitavaa 1/0-johdinta (esim. näppäimet, LEDit)
- 3 ohjelmoitavaa ajastinta (kellolaitekeskeytyksiin)
- suunnattu halpoihin kannettaviin laitteisiin (esim. kämmenmikroihin)

## Sun ultraJAVA (SUN Microsystems)

- nopeampi, parempi, kalliimpi
- suunnattu grafiikka- ja multimediasovelluksiin (esim. kämmenpelikone)

JEM (Rockwell Collins) PCS 1000 (Patriot Scientific) - lääketieteellisiä pienlaitteita MJ501 (LG Semicon) - TV, älykortit

JSR 1 = Java Specification Request for Reai-Time Specification for Java •  $aJ-80$ ,  $aJ-100$ 

#### Copyright Teemu Kerola 2005

UltraJAVA on myös Sun'in suunnittelema. Se on suunniteltu vaativampaan laskentaan kuin edellinen laitteisto, kuten esimerkiksi kämmenpelikoneisiin. Kumpikaan näistä suorittimista ei ilmeisesti enää ole tuotannossa. Niiden pohjana oleva PicoJAVA II määrittely sen sijaan elää edelleen muiden valmistajien suorittimissa.
## **PicoJAVA II toteutuksia**

## Sun microJAVA 701 (SUN Microsystems)

- valinnainen välimuisti, oma muistiväylä, PCI väylä muille laitteille
- 16 ohjelmoitavaa 1/0-johdinta (esim. näppäimet, LEDit)
- 3 ohjelmoita vaa ajastinta (kellolaitekeskeytyksiin)
- suunnattu halpoihin kannettaviin laitteisiin (esim. kämmenmikroihin)

## Sun ultraJAVA (SUN Microsystems)

- nopeampi, parempi, kalliimpi
- suunnattu grafiikka- ja multimedi asovelluksiin (esim. kämmenpelikone)

```
JEM (Rockwell Collins) 
PCS 1000 (Patriot Scientific) - lääketieteellisiä pienlaitteita
MJ501 (LG Semicon) - TV, älykortit
```
JSR 1 = Java Specification Request for Reai-Time Specification for Java  $\bullet$  aJ-80, aJ-100

**Copyright Teemu Kerola 2005** 

Myös monella muulla valmistajalla on PicoJAVA ll'n määrittelyn perusteella tehtyjä toteutuksia. Esimerkiksi Patriot Scientific'in PCS1000 toteutus on suunniteltu nimenomaan lääketieteellisiä pienlaitteita varten.

## **PicoJAVA II toteutuksia**

## Sun microJAVA 701 (SUN Microsystems)

- valinnainen välimuisti, oma muistiväylä, PCI väylä mui le laitteille
- 16 ohjelmoitavaa 1/0 -johdinta (esim. näppäimet, LEDit)
- 3 ohjelmoitavaa ajastinta (kellolaitekeskeytyksiin)
- suunnattu halpoihin kannettaviin laitteisiin (esim. kämmenmikroihin)

## Sun ultraJAVA (SUN Microsystems)

- nopeampi, parempi, kalliimpi
- suunnattu grafiikka-ja multimediasovelluksiin (esim. kämmenpelikone)

## JEM (Rockwell Collins) PCS 1 000 (Patriot Scientific) - lääketieteellisiä pienlaitteita MJ501 (LG Semicon) - TV, älykortit

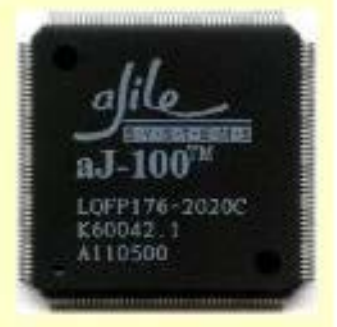

# JSR 1 = Java Specification Request for Reai-Time Specification for Java • aJc80 aJ-1 00 ... -ww.jcp.com 1 **1** W\\oW.ajiJe.COffi 1 **Copyright Teemu Kerola 2005**

PicoJAVA ll'n suurimpia ongelmia on sen soveltumattomuus tosiaikasovelluksiin, lähinnä roskien keruu -ongelman vuoksi. Sun'in 'Java Community Process' yhteisö on yrittänyt ratkoa ongelmaa määrittelemällä speksejä tosiaika-Javalle. Työ on alkanut vuonna 1998 ja on käynnissä ecelleen.

# **MAJC · Microprocessor Architecture for Java Computing**

### Sun Microsystems'in suoritinarkkitehtuurin määrittely

- tavoitteena suuri nopeus Java, C ja C++ sovelluksille
- suunnattu multimediasovelluksiin (langattomassa) verkossa
	- interaktiivinen TV, virtuaalitodellisuussovellukset, pelit
- tulee hyvin JIT-käännöstä (nopeus on tärkeätä!)

### MAJC 5200 - Sun'in MAJC-arkkitehtuurin toteutus

- 1-4 suoritinta (1999 esiteltiin 2 suorittimen lastu)
- useiden (peräkkäin kutsuttavien) metodien samanai kainen suoritus eri suorittimilla
	- ennakoivalle (spekulatiiviselle) suoritukselle oma kasa
	- peruutus (rollbacki, jos spekuloitu suoritus tehtiin liian aikaisin tai turhaan
- 4 säiettä suorituksessa per suoritin
	- säikeen vaihto nopeampaa kuin muistista luku
	- $\blacksquare$  välimuistin hudin aikana suoritetaan muita säikeitä
	- laiterekisterit kaikille 4:11e säikeelle: hyper-threaded processor
- VLIW-arkkitehtuuri: 4 konekäskyä suorituksessa samanaikaisesti per prosessori

#### **Copyright Teemu Kerola 2005**

Sun on tehnyt myös toisen Java-suoritinarkkitehtuurin määrittelyn, MAJC'n. Se on suunniteltu nimenomaan suurta nopeutta vaativiin sovelluksiin ja tästä syystä siinä on keskitytty JIT-käännökseen perustuvaan **suoritusmoodiin. Painopiste on siis muualla kuin Javan tavukoodin suorituksessa. Ajateltuina sovellusalueina**  olisivat interaktiiviset TV-palvelut ta erilaiset virtuaalitodellisuussovellukset, joista tietenkin videopelit ovat hyvä esimerkki.

# **MAJC - Microprocessor Architecture for Java Computing**

## Sun Microsystems'in suoritinarkkitehtuurin määrittely

- tavoitteena suuri nopeus Java, C ja C++ sovelluksille
- · suunnattu multimediasovelluksiin (langattomassa) verkossa
	- **<sup>1</sup>**interaktiivinen TV, virtuaalitodellisuussovellukset, pelit
- tulee hyvin JIT-käännöstä (nopeus on tärkeätä!)

## MAJC 5200 - Sun'in MAJC-arkkitehtuurin toteutus

- 1-4 suoritinta (1999 esiteltiin 2 suorittimen lastu) (sisältää valtaa kastustaa valtaa valtaa valtaa valtaa valtaa valtaa valtaa valtaa valtaa valtaa valtaa valtaa valtaa valtaa valtaa valtaa valtaa valtaa valtaa valtaa
- useiden (peräkkäin kutsuttavien) metodien samanai kainen suoritus eri suorittimilla

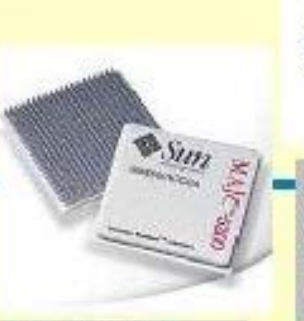

"' *.:. .....* **- Sun**  *'1* -:::-- *9* XVR -1 000 Video Card MAJC 52001

- ennakoivalle (spekulatiiviselle) suoritukselle oma kasa
- **<sup>1</sup>**peruutus (rollback), jos spekuloitu suoritus tehtiin liian aikaisin tai turhaan
- 4 säiettä suorituksessa per suoritin
	- **<sup>1</sup>**säikeen vaihto nopeampaa kuin muistista luku
	- **1** välimuistin hudin aikana suoritetaan muita säikeitä
	- **<sup>1</sup>**laiterekisterit kaikille 4:11e säi keelle: hyper-threaded processor
- VLIW-arkkitehtuuri: 4 konekäskyä suorituksessa samanaikaisesti per prosessori

#### Copyright Teemu Kerola 2005

Sun on tehnyt ensimmäisen toteutuksen myös tästä arkkitehtuurista. Toteutus on nimeltään MAJC-5200 ja siinä on 4 suoritinta. Arkkitehtuuri oli jo ilmestyessään 1999 hyvin uraauurtava. Suorittimia oli siis neljä kappaletta, jolloin 4 eri säiettä voitiin suorittaa samanaikaisesti. Tai sitten yhtä säiettä voitiin suorittaa hyvin nopeasti ovelalla jipolla, jossa peräkkäisiä metodin kutsuja oli useita samanaikaisesti suorituksessa, kukin omalla suorittimellaan. Kullakin suorittimella oli neljät rekisterit, joiden avulla muistinoutoa odottaessa sille löytyi joku muu säie suoritukseen. Lisäksi vielä kunkin säikeen suoritus oli nopeata, koska yhdellä kertaa voitiin suorittaa jopa neljää peräkkäistä konekäskyä samanaikaisesti.

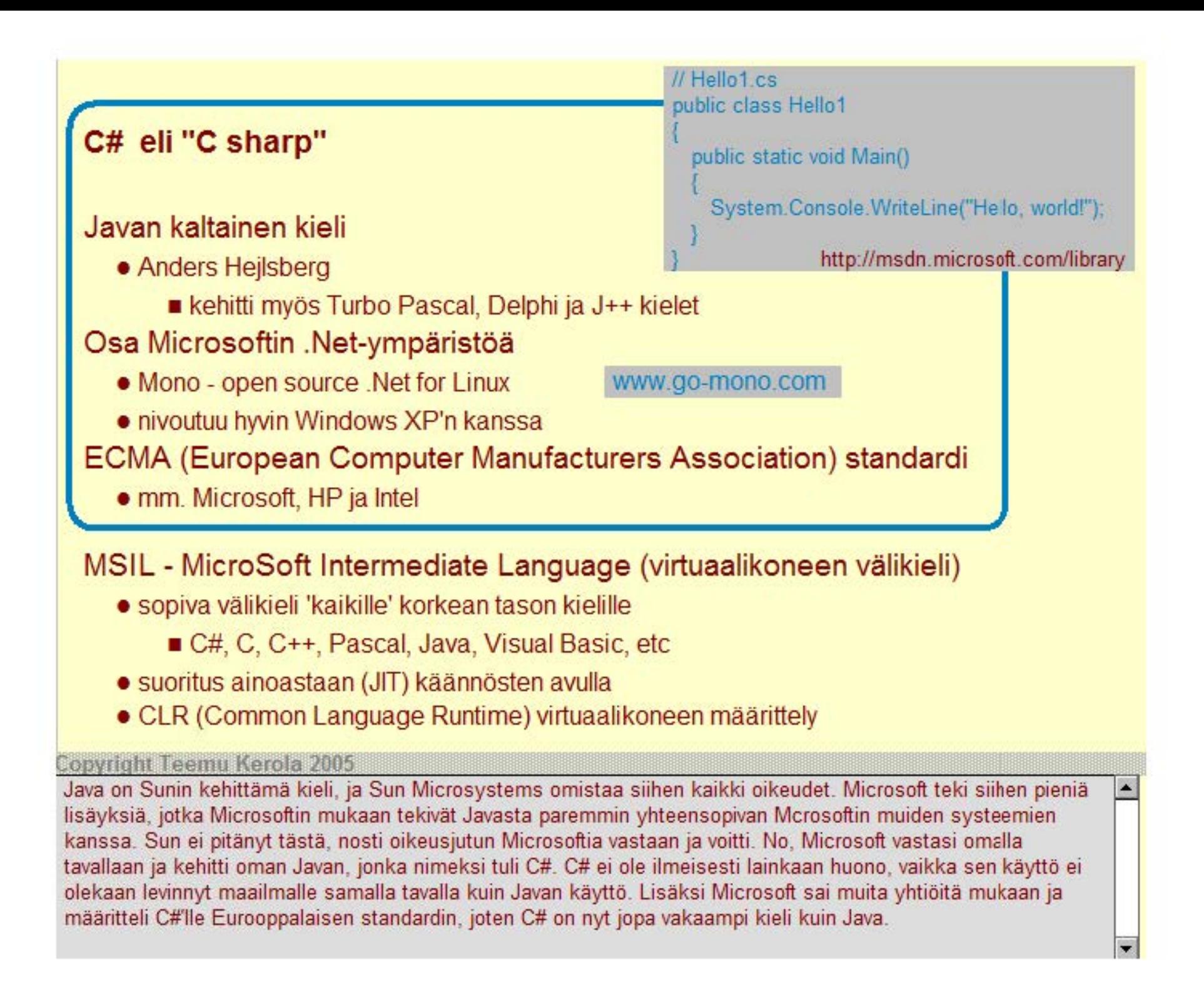

## **C# eli "C sharp"**

#### Javan kaltainen kieli

- Anders Hejlsberg
	- kehitti myös Turbo Pascal, Delphi ja J++ kielet

#### Osa Microsoftin . Net-ympäristöä

• Mono - open source .Net for Linux

www.go-mono.com

• nivoutuu hyvin Windows XP'n kanssa

#### ECMA (European Computer Manufacturers Association) standardi

• mm. Microsoft, HP ja Intel

## MSIL - MicroSoft Intermediate Language (virtuaalikoneen välikieli)

- · sopiva välikieli 'kaikille' korkean tason kielille
	- C#, C, C++, Pascal, Java, Visual Basic, etc
- suoritus ainoastaan (JIT) käännösten avulla
- CLR (Common Language Runtime) virtuaalikoneen määrittely

#### **Copyright Teemu Kerola 2005**

Javan välikielen tapaan C#'lla on vä ikieli, MSIL Microsoftille MSIL on kuitenkin paljon enemmän kuin pelkkä C#'n välikieli. MSIL on kaikkien Microsoftin käyttämien ohjelmointikielten yhteinen välikieli, jonka avulla voidaan toteuttaa esimerkiksi dynaaminen linkitys verkon kautta. Normaalistihan linkitys tapahtuu vasta objektimoduulitasolla. Kaikki ohjelmointikielet käänneitäisiin siis MSIL'älla, jolla esitettyjä ohjelmia voi sitten suorittaa millä tahansa C#'in virtuaalikoneella, CLR'IIä. Toisin kuin Javan tavukoodin, MSIL'n suoritusta ei ole suunniteltu tulkittavaksi vaan suoran tai JIT-käännöksen avulla tehtäväksi. C#-ohjelmien suoritusnopeuden pitäisi tällä tavoin olla vastaava kuin tavallisilla ohjelmontikielillä (esim. C tai C++) tehtyjen ohjelmien.

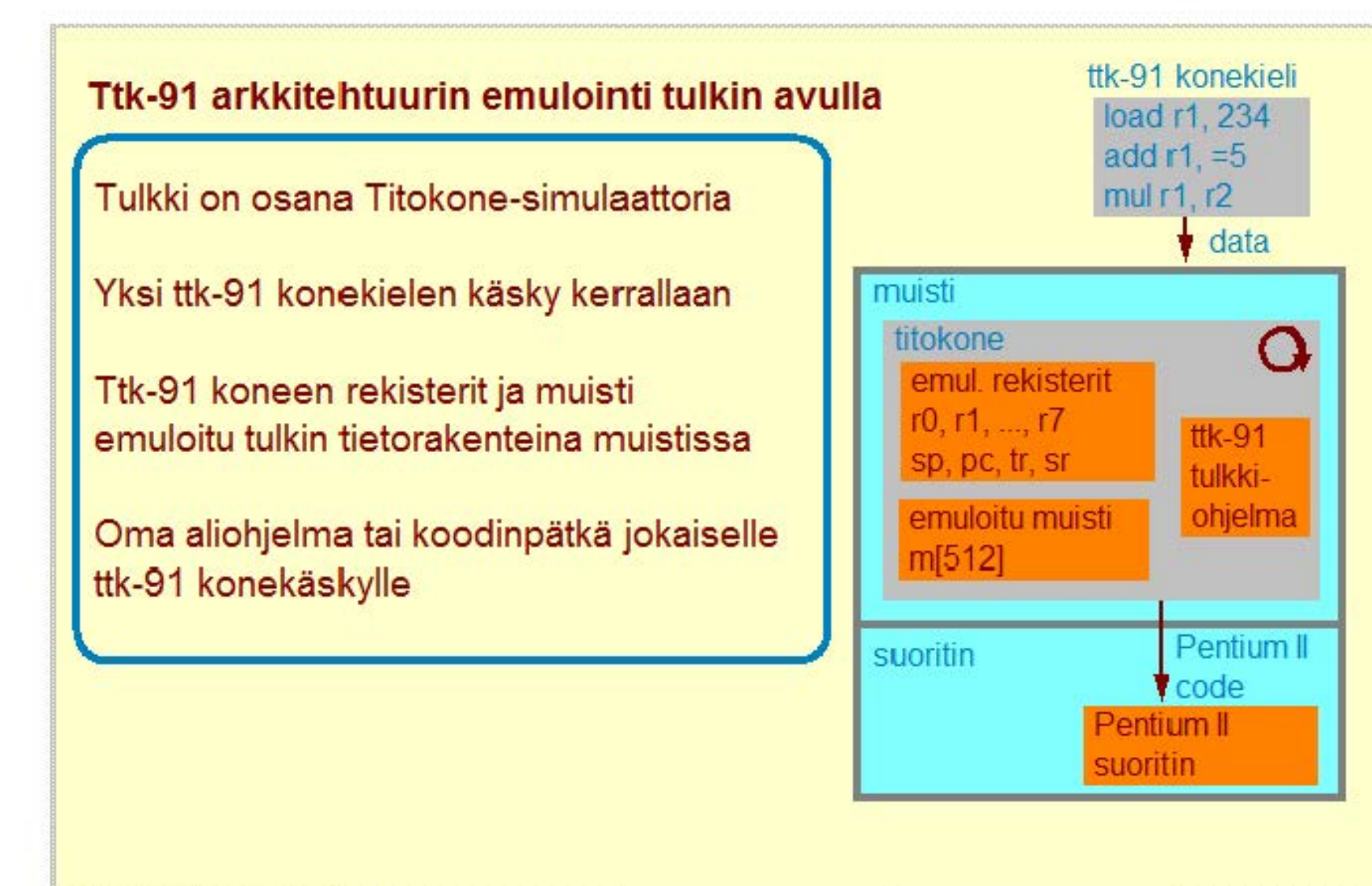

#### **Copyright Teemu Kerola 2005**

Muistelkaa, kuinka Java virtuaalikoneen tulkki lukee Javan tavukoodin käskyjä yksi käsky kerrallaan ja emuloi niiden suoritusta muokkaamalla JVM:n emuloituja rakenteita tulkin muistissa. Ttk-91 koneen tulkki toimii täsmälleen samalla tavalla. Se lukee datana ttk-91 konekielisiä käskyjä syötetiedostosta ja emuloi niiden toimintaa muokkaamalla tietorakenteina toteutettuja ttk-91 koneen emuloituja osia, kuten rekistereitä ja muistia. Erona JVM suoritukseen on lähinnä se, että ttk-91 ja sen suoritusympäristö eivät ole niin täydellisesti määriteltyjä kuin JVM, joten ttk-91'11e tehdyt ohjelmat ovat aika rajoitettuja 1/0 :n ja KJ-palvelujen suhteen.

Intelin x86-konekielen emulointi, JIT-käännös Natiivi käskykanta ei tärkeä sinällään

• kaikki suoritus emulointia, myös KJ!

Tavoite: nopeampi, sama lastun teknologia? Tulos: yhtä nopea, vähemmän virtaa Laitteistotuki emuloinnille

- emuloitavat x86-rekisterit laiterekistereinä
- emuloi dulle x86-mui stille laitetukea

### Nopea emulointi

• monta x86-käskyä samaan aikaan emuloinnissa, sekajärjestyksessä, laitteistotuen avulla

#### Tarkat keskeytykset

- suorituksen peruutus
- $\bullet$  uusi käännös hitaalle koodille
- · uusi hidas tarkka emulointi keskeytyskohtaan

#### Copyright Teemu Kerola 2005

Transmetan Crusoe-suoritin on mielenkiintoinen toteutus. Transmetan perustajat olivat aikaisemmin tutkineet ja toteuttaneet useitakin lntelin arkkitehtuurin täsmällisiä simulaattoreita. Funktionaalisuus oli vielä suhteellisen helppoa toteuttaa, mutta simulaattorit jäivät aina jälkeen todellisten laitteistojen suorituskyvyssä. Kantavana ideana Crusoessa on, että suunnitellaan suoritin nimenomaan täsmällistä emulointia varten, eli siis suoritin, joka tekee täsmälleen samat asiat kuin lntelin suoritin. Ei liene kaukaa haettu kysymys, että miksi?

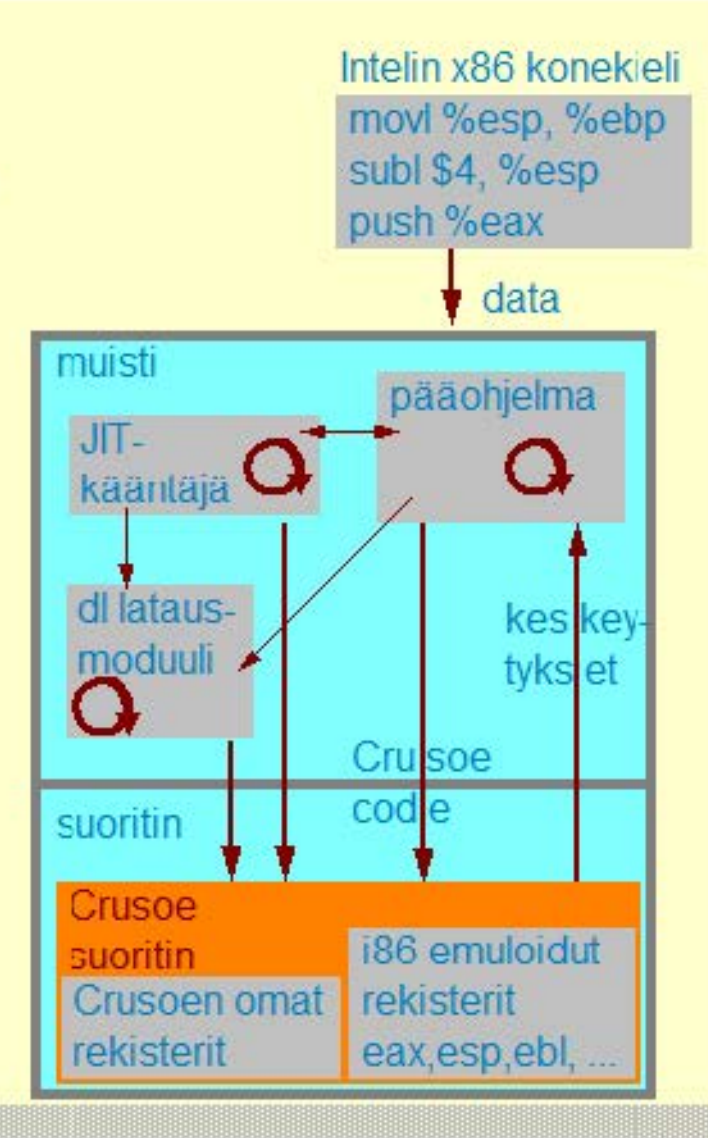

ntelin x86-konekielen emulointi, JIT-käännös Natiivi käskykanta ei tärkeä sinällään

• kaikki suoritus emulointia, myös KJ!

Tavoite: nopeampi, sama lastun teknologia?

Tulos: yhtä nopea, vähemmän virtaa

#### Laitteistotuki emuloinnille

- emuloitavat x86-rekisterit laiterekistereinä
- · emuloidulle x86-muistille laitetukea

# Nopea emulointi

• monta x86-käskyä samaan aikaan emuloinnissa, sekajärjestyksessä, laitteistotuen avulla

## Tarkat keskeytykset

- suorituksen peruutus
- uusi käännös hitaalle koodi IIe
- $\bullet$  uusi hidas tarkka emulointi keskeytyskohtaan

#### Copyright Teemu Kerola 2005

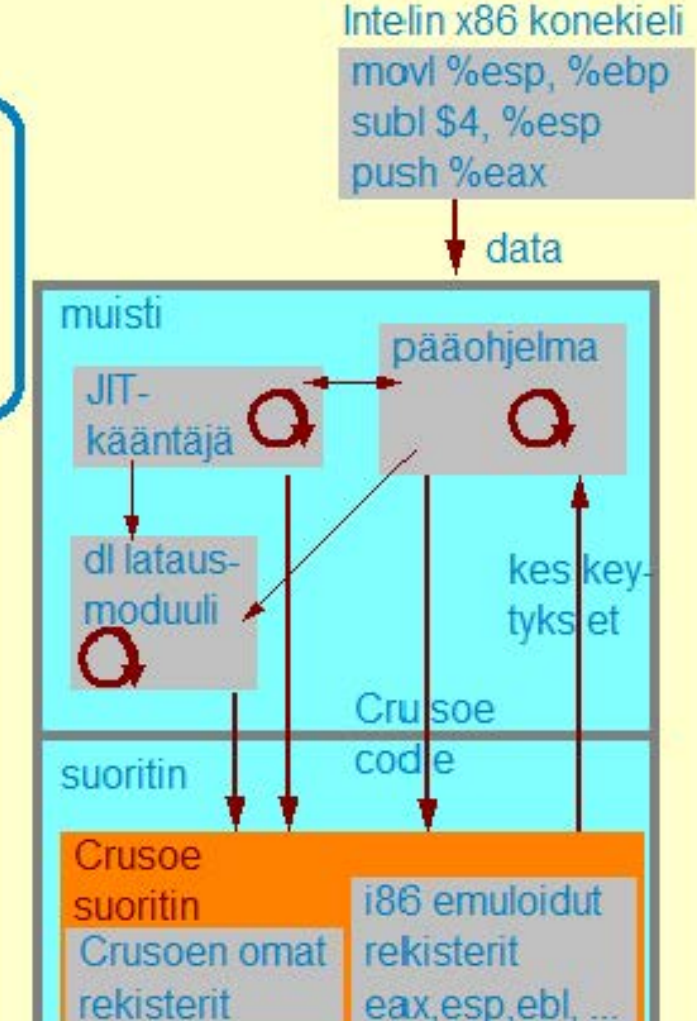

Ideana on siis tehdä samat asiat kuin alkuperäinen Intelin arkkitehtuurikin, mutta miksi? Tutkijoiden oivallus oli, että emulointi voisi sopivan laitteistotuen avulla olla nopeampaa kuin tavanomainen suorittimen toteutus. Esimerkiksi, emulaattorin käskykanta voisi olla yksinkertaisempi ja siten nopeampi kuin lntelin toteutus. Idea oli hyvä, mutta tavoite kark asi vähän käsistä, kun lntelillä otettiin vähän samantapaisia ajatuksia käyttöön myös lntelin omissa suorittimissa. Yksinkertaisemman suorittimen toisena etuna on pienempi virrankulutus, joka sitten j äikin Crusoen markkinavaltiksi. Pieni virrankulutus kun on mukava asia kannettavissa laitteissa.

lntelin x86-konekielen emulointi, JIT-käännös Natiivi käskykanta ei tärkeä sinällään

• kaikki suoritus emulointia, myös KJ!

Tavoite: nopeampi, sama lastun teknologia?

Tulos: yhtä nopea, vähemmän virtaa

## Laitteistotuki emuloinnille

- emuloitavat x86-rekisterit laiterekistereinä
- emuloidulle x86-muistille laitetukea

#### Nopea emulointi

- monta x86-käskyä samaan aikaan emuloinnissa,
- sekajärjestyksessä, laitteistotuen avulla

#### Tarkat keskeytykset

- suorituksen peruutus
- $\bullet$  uusi käännös hitaalle koodille
- $\bullet$  uusi hidas tarkka emulointi keskeytyskohtaan

#### **Copyright Teemu Kerola 2005**

· Emuloinnin nopeuttamiseksi Crusoen suorittimella on useita nimenomaan emulointia varten lisättyjä laitteita. Hyvänä esimerkkinä on emulo itavan suorittimen laiterekistereiden toteutus Crusoen omina ylimääräisinä laiterekistereinä. Emuloitavien rekistereiden käyttö on selvästi nopeampaa tällä tavoin. Normaalistihan ne on emulaattoreissa ja simulaattoreissa toteutettu muistissa olevina tietorakenteina. Toinen nopeutta antava piirre on se, että emuloitavia Intelin arkkitehtuurin konekäskyjä ei emuloida yksi kerrallaan, vaan useita yhtä aikaa. Ryhmä lntelin käskyjä käännetään Crusoen konekäskyjen joukoksi, joka suoritetaan Crusoella vielä rinnakkain , sillä tavoin, että jopa kymmeniä Crusoen konekäskyjä on samaan aikaan suorituksessa.

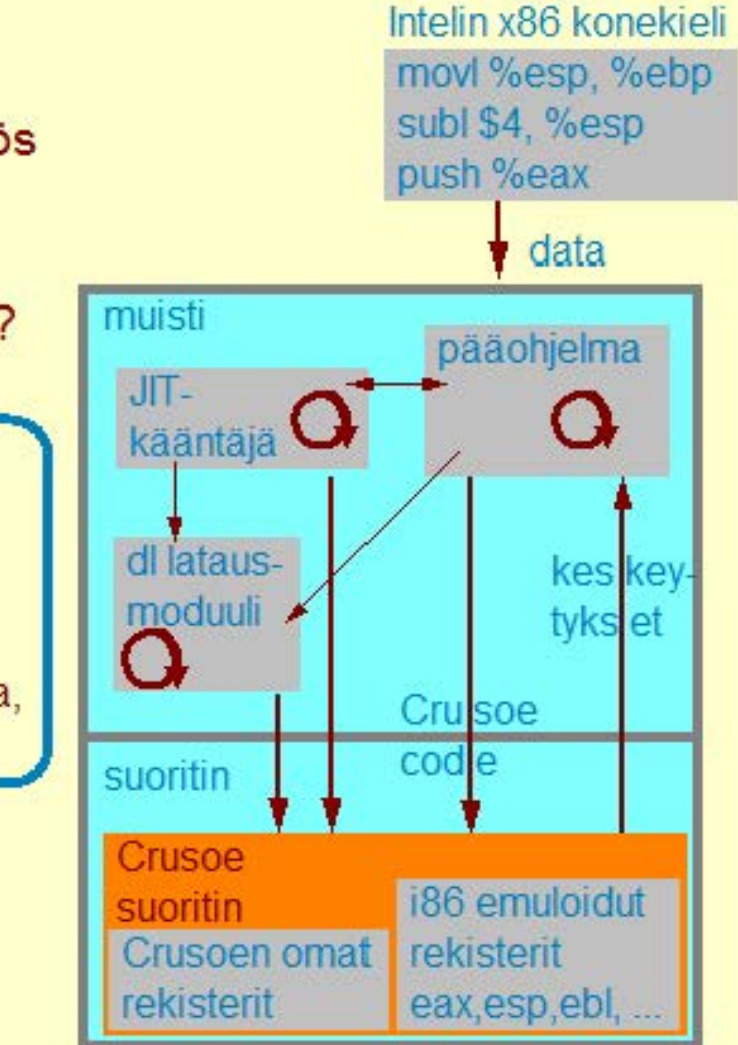

lntelin x86-konekielen emulointi, JIT-käännös Natiivi käskykanta ei tärkeä sinällään

• kaikki suoritus emulointia, myös KJ!

Tavoite: nopeampi, sama lastun teknologia? Tulos: yhtä nopea, vähemmän virtaa Laitteistotuki emuloinnille

- emuloitavat x86-rekisterit laiterekistereinä
- emuloi dulle x86-mui stille laitetukea

### Nopea emulointi

• monta x86-käskyä samaan aikaan emuloinnissa, sekajärjestyksessä, laitteistotuen avulla

## Tarkat keskeytykset

- suorituksen peruutus
- uusi käännös hitaalle koodi IIe
- uusi hidas tarkka emulointi keskeytyskohtaan

#### **Copyright Teemu Kerola 2005**

Edellämainittu suoritus aiheuttaa ongelmia keskeytysten kanssa. Useat keskeytykset pitäisi pystyä käsittelemään välittömästi kyseisen lntelin konekäskyn jälkeen, mutta Crusoen suorittimella yhden lntelin konckäskyn suoritusta ei enää voica eristää. Ratkaisuna tälle on tietokan:amaailmasta tuttu tapahtumien peruutus. Yhden Intelin konekäsky yhmän suorituksen jälkeen tilanne on vakaa ja se pistetään talteen. Tarkan keskeytyksen tapahtuessa suoritus peruutetaan talletettuun tilaan. Emulointi jatkuu sitten tästä pisteestä hitaasti, yksi lntelin konekäsky kerrallaan, kunnes päästään uudestaan keskeytystilanteeseen. Tällä kertaa keskeytys voidaan sitten käsitellä täsmälleen samalla tavalla kuin lntelin suoritinkin sen käsittelisi.

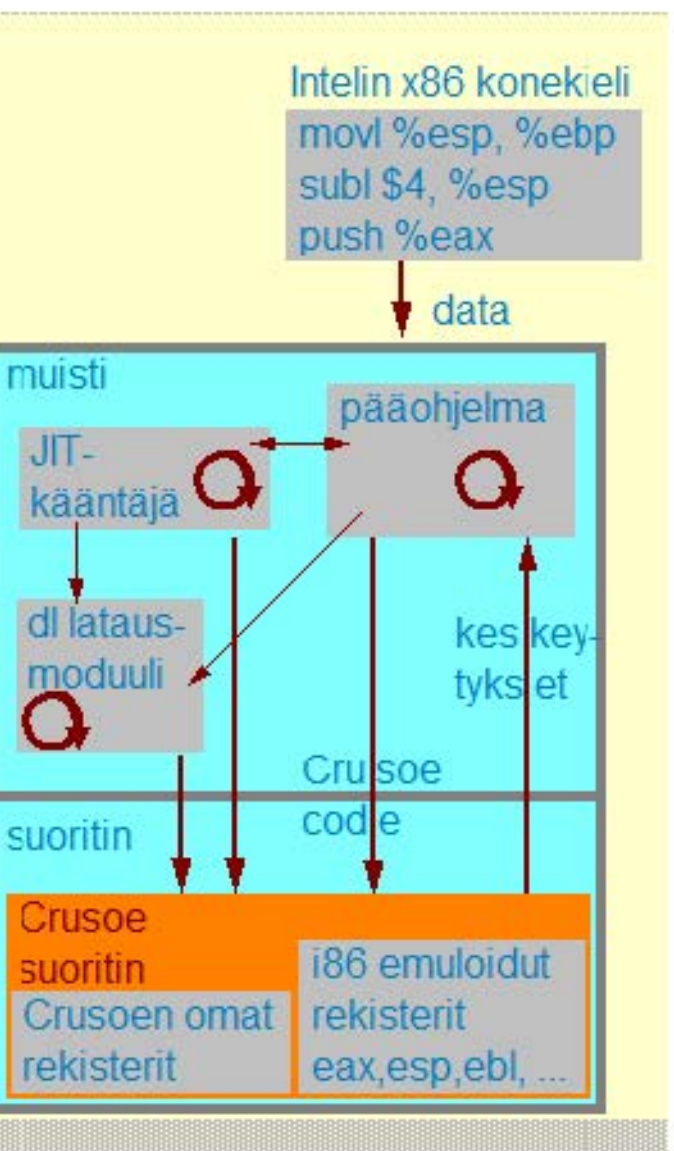

## lntelin x86-konekielen emulointi, JIT·käännös Natiivi käskykanta ei tärkeä sinällään

- kaikki suoritus emulointia, myös KJ! Tavoite: nopeampi, sama lastun teknologia? Tulos: yhtä nopea, vähemmän virtaa Laitteistotuki emuloinnille
	- emuloitavat x86-rekisterit laiterekistereinä
	- · emuloidulle x86-muistille laitetukea

#### Nopea emulointi

• monta x86-käskyä samaan aikaan emuloinnissa, sekajärjestyksessä, laitteistotuen avulla

## Tarkat keskeytykset

- suorituksen peruutus
- uusi käännös hitaalle koodi IIe
- uusi hidas tarkka emulointi keskeytyskohtaan

#### **Copyright Teemu Kerola 2005**

Transmetaa perustettaessa tarvittiin tietenkin huomattava alkupääoma. Kun Crusoe suorittimen toteutusmallia yritettiin selittää mahdollisille sijoittajille, asia ei oikein mennyt jakeluun, eikä rahaa tullut. Sitten hoksatttin antaa koko kokonaisuudelle uusi nimi, 'morph host processor', joka kuulosti siltä, että olisi keksitty jokin aivan uudenlainen suoritin. Näinhän ei tietenkään ollut, mutta nyt sijoittajia löytyi.

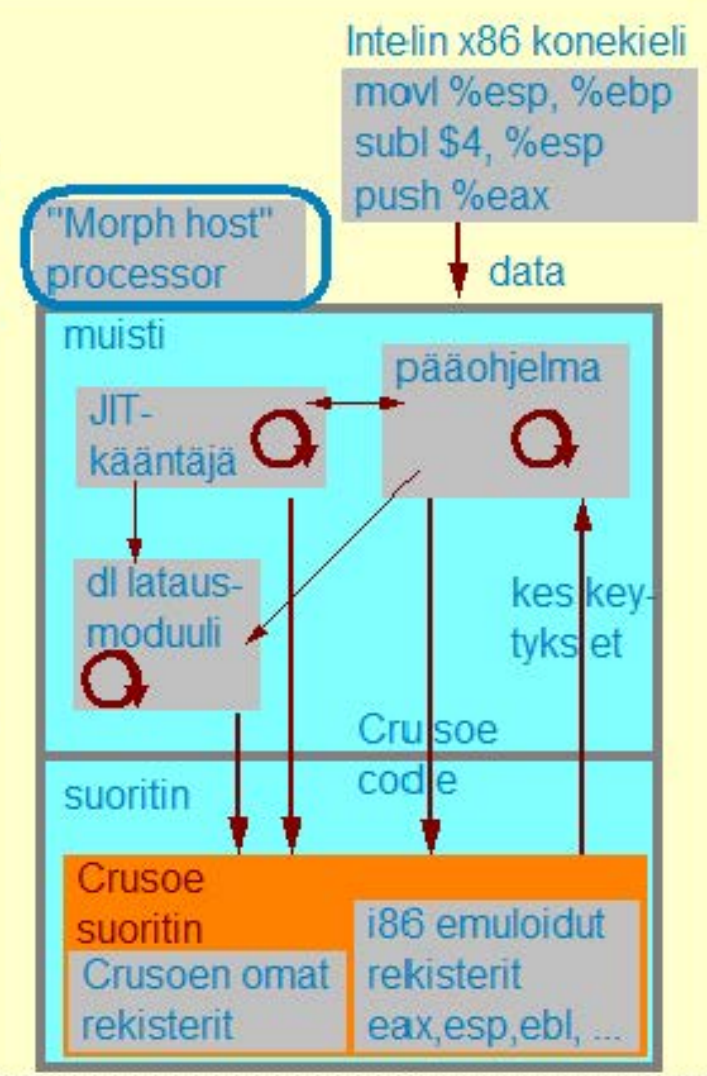

Intelin x86-konekielen emulointi, JIT-käännös Natiivi käskykanta ei tärkeä sinällään

- kaikki suoritus emulointia, myös KJ! Tavoite: nopeampi, sama lastun teknologia? Tulos: yhtä nopea, vähemmän virtaa Laitteistotuki emuloinnille
	- emuloitavat x86-rekisterit laiterekistereinä
	- emuloi dulle x86-mui stille laitetukea

### Nopea emulointi

• monta x86-käskyä samaan aikaan emuloinnissa, sekajärjestyksessä, laitteistotuen avulla

## Tarkat keskeytykset

- suorituksen peruutus
- $\bullet$  uusi käännös hitaalle koodille
- uusi hidas tarkka emulointi keskeytyskohtaan

#### **Copyright Teemu Kerola 2005**

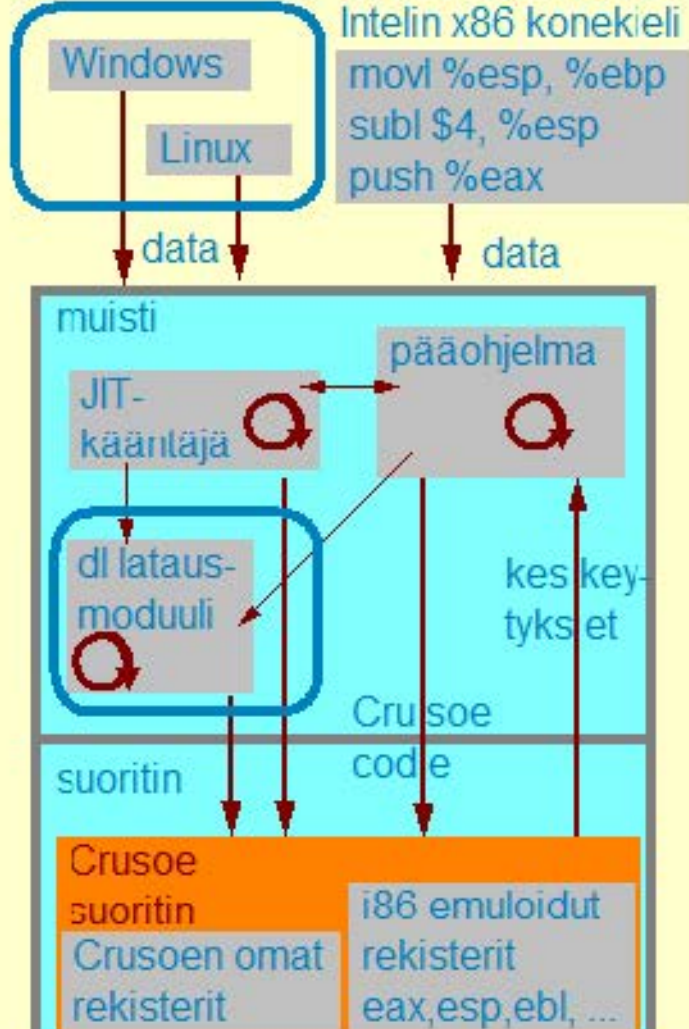

Crusoe-suorittimeen liittyy olennaisena osana aina kaikki emulaattorin oh elmistot, jotka vievät merkittävästi muistitilaa. Varsinaista käyttöjärjestelmää ei ole, vaan mikä tahansa normaali lntelin arkkitehtuurille käännetty käyttöjärjestelmä tulkitaan sellaisenaan. Eli vaikka suoritin on Crusoe, ka kki käytettävät ohjelmistot, käyttöjärjestelmä mukaanlukien, vcidaan antaa x86-muotoisina. Suorituskyvyn vuoksi on järkevää pitää usein käytettävistä moduuleista tallessa valmiiksi Crusoelle käännetyt latausmcduulit. Linuxin kehittäjän Linus Torvalds'in ensimmäinen työpaikka USA:ssa oli juuri Transmeta, jossa hän porttasi Linuxin Crusoe-suorittimelle.

### **Tulkinta ja emulointi**

Java-ohjelman suoritus Java tavukoodi, Java-virtuaalikone

Java-ohjelmien emulointi ja käännös Java-suorittimet

 $C#$ ttk-91, Crusoe

#### **Copyright Teemu Kerola 2005**

Olemme nyt käyneet läpi emuloinnin käyttämistä ohjelmien suoritustapana. Emuloinnissa on olennaista, että ohjelmiston avulla toteutetaan kaikki ne samat toiminnot, jotka todellisessa suorittimessa tehdään laitteistolla. Emuloinnin etuna on joustavuus, mutta suoritusnopeus yleensä kärsii. Esittelimme Java-ohjelmien kaikki suoritustavat ja JVM'n rakenteen. Esittelimme myös lyhyesti Microsoftin kilpailijan Javalle, C#, ja C#'n suoritusympäristön. Kävimme lopuksi läpi Crusoe-sLorittimen, joka on alkuaankin suunniteltu nimenomaan emulointia varten.